## Package 'MIMSunit'

June 21, 2022

<span id="page-0-0"></span>Type Package

Title Algorithm to Compute Monitor Independent Movement Summary Unit (MIMS-Unit)

Version 0.11.2

Date 2022-06-20

Description The MIMS-unit algorithm is developed to compute Monitor Independent Movement Summary Unit, a measurement to summarize raw accelerometer data while ensuring harmonized results across different devices. It also includes scripts to reproduce results in the related publication (John, D., Tang. Q., Albinali, F. and Intille, S. (2019) [<doi:10.1123/jmpb.2018-0068>](https://doi.org/10.1123/jmpb.2018-0068)).

License MIT + file LICENSE

Language en-US

- **Depends**  $R (= 3.6.0)$
- Encoding UTF-8

LazyData true

RoxygenNote 7.2.0

URL <https://mhealthgroup.github.io/MIMSunit/>,

<https://github.com/mhealthgroup/MIMSunit/tree/master>

BugReports <https://github.com/mhealthgroup/MIMSunit/issues/>

**Imports** caTools ( $>= 1.17.1.1$ ), tibble ( $>= 3.0.4$ ), dplyr ( $>= 0.7.7$ ), lubridate ( $> = 1.7.4$ ), magrittr ( $> = 1.5$ ), plyr ( $> = 1.8.4$ ), readr  $(>= 1.1.1)$ , R.utils  $(>= 2.7.0)$ , stringr  $(>= 1.3.1)$ , xts  $(>= 1.3.1)$ 0.11-2), signal ( $> = 0.7-7$ ), dygraphs ( $> = 1.1.1.6$ ), shiny ( $> =$ 1.4.0.2), RColorBrewer (>= 1.1-2), utils (>= 3.6.1), ggplot2  $(>= 3.2.1)$ 

Suggests testthat, pkgdown, gridExtra, remotes

SystemRequirements memory (>= 4GB) Ubuntu: build-essential, libxml2-dev, libssl-dev, libcurl4-openssl-dev Windows: Rtools  $(>= 3.5)$ 

NeedsCompilation no

Author Qu Tang [aut, cre] (<<https://orcid.org/0000-0001-5415-0205>>), Dinesh John [aut], Stephen Intille [aut], mHealth Research Group [cph] (https://www.mhealthgroup.org) Maintainer Qu Tang <tang.q@northeastern.edu> Repository CRAN

Date/Publication 2022-06-21 11:00:09 UTC

## R topics documented:

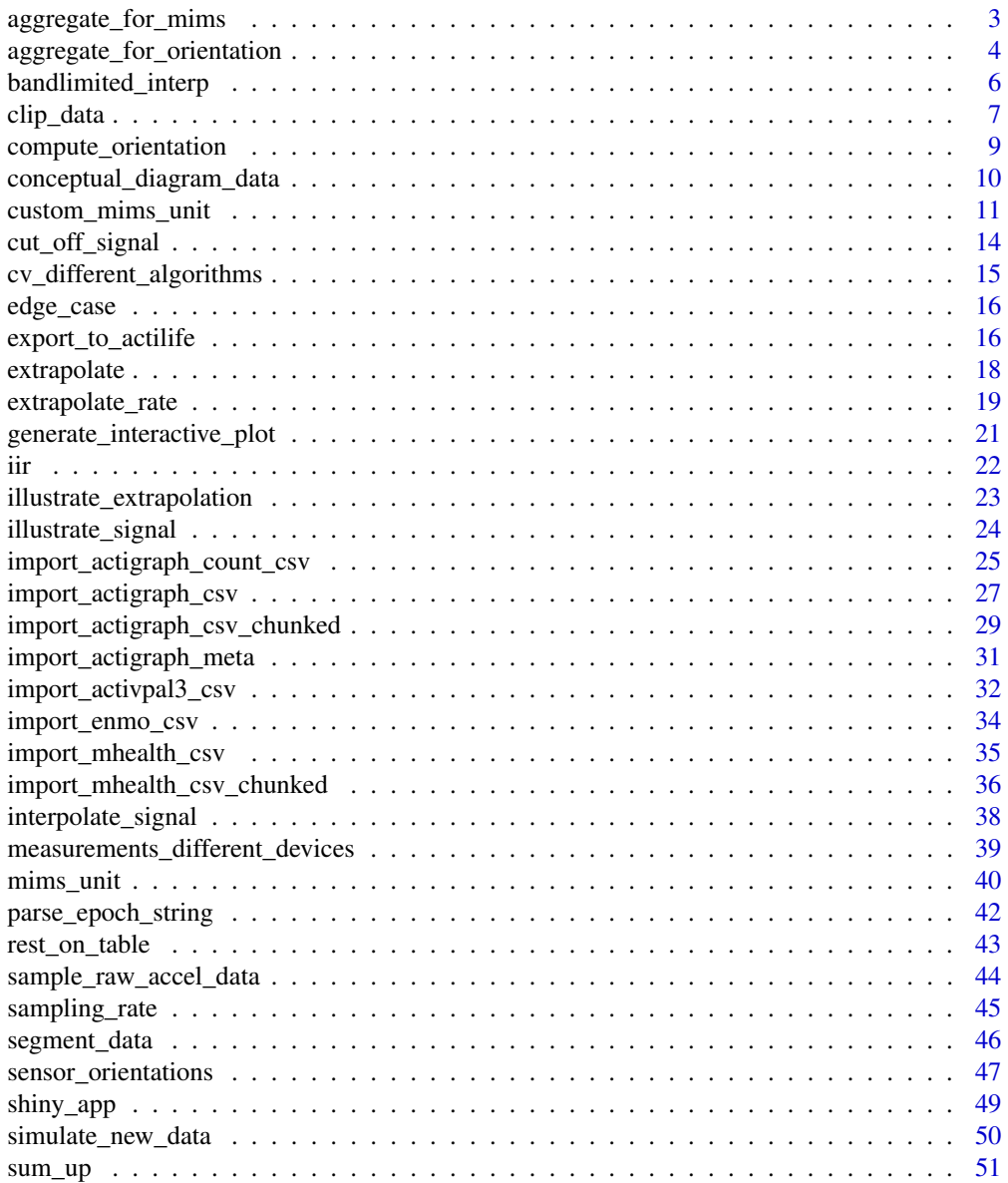

<span id="page-2-0"></span>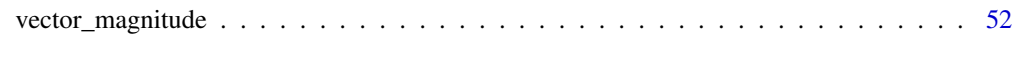

#### **Index** [54](#page-53-0)

<span id="page-2-1"></span>aggregate\_for\_mims *Aggregate over epoch to get numerically integrated values.*

#### Description

aggregate\_for\_mims returns a dataframe with integrated values by trapzoidal method over each epoch for each column. The epoch start time will be used as timestamp in the first column.

### Usage

aggregate\_for\_mims(df, epoch, method = "trapz", rectify = TRUE, st = NULL)

#### Arguments

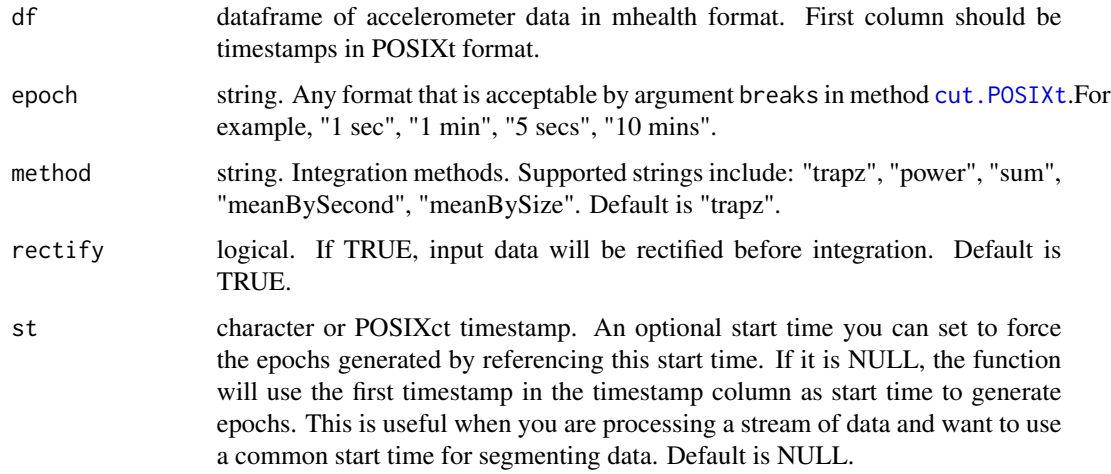

### Details

This function accepts a dataframe (in mhealth accelerometer data format) and computes its aggregated values over each fixed epoch using different integration methods (default is trapzoidal method, other methods are not used by mims unit algorithm) for each value columns. The returned dataframe will have the same number of columns as input dataframe, and have the same datetime format as input dataframe in the timestamp column. The trapzoidal method used in the function is based on [trapz](#page-0-0).

#### Value

dataframe. The returned dataframe will have the same format as input dataframe.

#### <span id="page-3-0"></span>How is it used in mims-unit algorithm?

This function is used in mims-unit algorithm after filtering  $(iir)$  $(iir)$  $(iir)$ . The filtered signal will be rectified and integrated to get mims unit values for each axis using this function.

### **Note**

If epoch argument is not provided or is NULL, the function will treat the input dataframe as a single epoch.

If the number of samples in one segment is less than 90 samples, the aggregation result will be -1 (marker of invalid value).

### See Also

[aggregate\\_for\\_orientation](#page-3-1) for aggregating to get accelerometer orientation estimation for each epoch.

Other aggregate functions: [aggregate\\_for\\_orientation\(](#page-3-1))

#### Examples

```
# sample data
df = sample_raw_accel_data
head(df)
# epoch set to 5 seconds, and method set to "trapz"
aggregate_for_mims(df, epoch = '5 sec', method='trapz')
# epoch set to 1 second, method set to "sum"
aggregate_for_mims(df, epoch = '1 sec', method='sum')
# epoch set to 1 second, and st set to be 1 second before the start time of the data
# so the first segment will only include data for 1 second, therefore the resulted
# aggregated value for the first segment will be -1 (invalid) because the
# samples are not enough. And the second segment starts from 11:00:01, instead
# of 11:00:02 as shown in prior example,
aggregate_for_mims(df, epoch = '1 sec', method='sum', st=df[1,1] - 1)
```
<span id="page-3-1"></span>aggregate\_for\_orientation

*Aggregate over epoch to get estimated accelerometer orientation.*

### **Description**

aggregate\_for\_orientation returns a dataframe with accelerometer orientations estimated by [Mizell, 2003](https://ieeexplore.ieee.org/stamp/stamp.jsp?arnumber=1241424) over each epoch (see [compute\\_orientation](#page-8-1)). The epoch start time will be used as timestamp in the first column.

<span id="page-4-0"></span>aggregate\_for\_orientation 5

### Usage

```
aggregate_for_orientation(
 df,
  epoch,
  estimation_window = 2,
 unit = "deg",
  st = NULL
```
## )

### Arguments

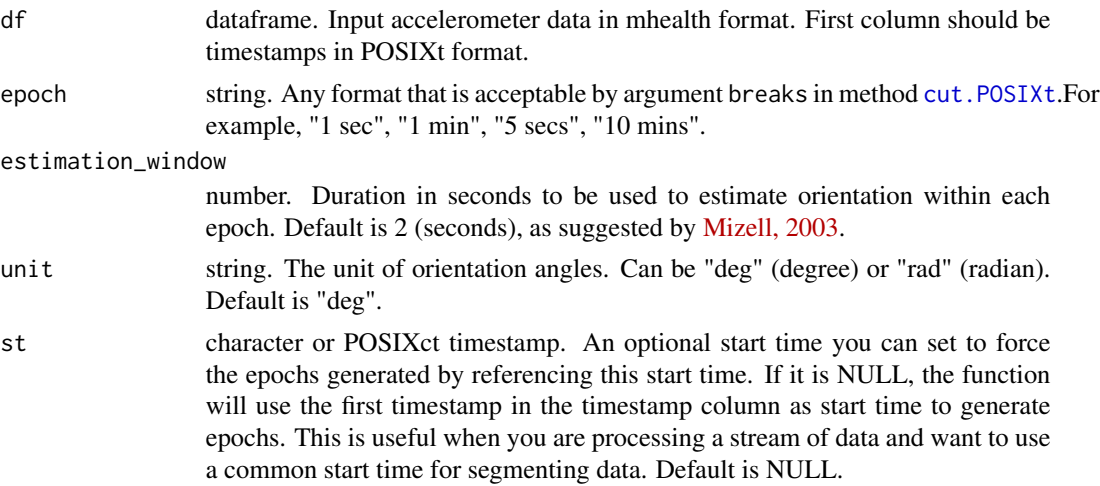

### Details

This function accepts a dataframe (in mhealth accelerometer data format) and computes the estimated acclerometer orientations (in x, y, and z angles) over each fixed epoch. The returned dataframe will have the same format as input dataframe, including four columns, and have the same datetime format as input dataframe in the timestamp column. The orientation estimation method used in the function is based on [Mizell, 2003.](https://ieeexplore.ieee.org/stamp/stamp.jsp?arnumber=1241424)

### Value

dataframe. The returned dataframe will have the same format as input dataframe.

### How is it used in mims-unit algorithm?

This function is used in mims-unit algorithm after extrapolation ([extrapolate](#page-17-1)). The extrapolated signal will be estimated to get orientation angles using this function.

#### Note

If epoch argument is not provided or is NULL, the function will treat the input dataframe as a single epoch.

If the number of samples in an epoch is less than 90 would be NaN (invalid) for this epoch.

### <span id="page-5-0"></span>See Also

[aggregate\\_for\\_mims](#page-2-1) for aggregating to get integrated values for each axis for each epoch.

```
Other aggregate functions: aggregate_for_mims()
```
### Examples

```
# Use sample input data
df = sample_raw_accel_data
head(df)
# set epoch to 1 second and unit to degree
# last epoch does not have enough samples to estimate orientation angles.
aggregate_for_orientation(df, epoch='1 sec', unit='deg')
# set epoch to 2 seconds and unit to radian
# last epoch does not have enough samples to estimate orientation angles.
aggregate_for_orientation(df, epoch='2 sec', unit='rad')
# epoch set to 2 seconds, and st set to be 1 second before the start time of the data
# so the first segment will only include data for 1 second, therefore the resulted
# aggregated value for the first segment will be -1 (invalid) because the
# samples are not enough. And the second segment starts from 11:00:01, instead
# of 11:00:01 as shown in prior example,
aggregate_for_orientation(df, epoch = '1 sec', unit='rad', st=df[1,1] - 1)
```
<span id="page-5-1"></span>bandlimited\_interp *Apply a bandlimited interpolation filter to the signal to change the sampling rate*

### Description

bandlimited\_interp function takes a multi-channel signal and applies a bandlimited interpolation filter to the signal to change its sampling rate.

#### Usage

```
bandlimited_interp(df, orig_sr, new_sr)
```
### Arguments

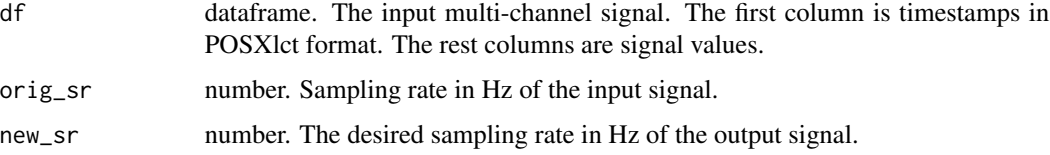

#### <span id="page-6-0"></span>clip\_data 7 and 2012 1 and 2012 1 and 2012 1 and 2012 1 and 2012 1 and 2012 1 and 2012 1 and 2012 1 and 2012 1

### Details

This function filters the input multi-channel signal by applying a bandlimited interpolation filter. See [resample](#page-0-0) for the underlying implementation.

#### Value

dataframe. Filtered signal.

#### How is it used in MIMS-unit algorithm?

This function is not used in the released version of MIMS-unit algorithm, but has once been considered to be used after extrapolation to harmonize sampling rate before filtering. But in the end, we decided to use linear interpolation before extrapolation to increase the sampling rate to 100Hz, so this method is no longer needed.

### See Also

```
Other filtering functions: iir()
```
### Examples

```
# Use sample data
df = sample_raw_accel_data
# View input
illustrate_signal(df, plot_maxed_out_line = FALSE)
# Apply filtering that uses the same setting as in MIMSunit algorithm
output = bandlimited_interp(df, orig_sr=80, new_sr=30)
# View output
```
illustrate\_signal(output, plot\_maxed\_out\_line = FALSE)

<span id="page-6-1"></span>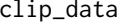

```
clip_data Clip dataframe to the given start and stop time
```
#### **Description**

clip\_data clips the input sensor dataframe according to the given start and stop time

#### Usage

clip\_data(df, start\_time, stop\_time)

#### <span id="page-7-0"></span>Arguments

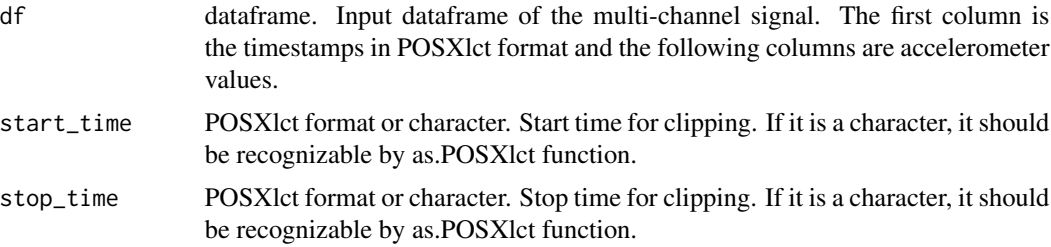

### Details

This function accepts a dataframe of multi-channel signal, clips it according to the start\_time and stop\_time.

### Value

dataframe. The same format as the input dataframe.

### How is it used in MIMS-unit algorithm?

This function is a utility function that was used in various part in the algorithm whenever we need to clip a dataframe.

### See Also

Other utility functions: [cut\\_off\\_signal\(](#page-13-1)), [interpolate\\_signal\(](#page-37-1)), [parse\\_epoch\\_string\(](#page-41-1)), [sampling\\_rate\(](#page-44-1)), [segment\\_data\(](#page-45-1)), [simulate\\_new\\_data\(](#page-49-1))

```
default_ops = options()
options(digits.secs=3)
# Use the provided sample data
df = sample_raw_accel_data
# Check the start time and stop time of the dataset
summary(df)
# Use timestamp string to clip 1 second data
start_time = "2016-01-15 11:01:00"
stop_time = "2016-01-15 11:01:01"
output = clip_data(df, start_time, stop_time)
summary(output)
# Use POSIXct timestamp to clip data
```

```
start_time = as.POSIXct("2016-01-15 11:01:00")
stop_time = as.POSIXct("2016-01-15 11:01:01")
output = clip_data(df, start_time, stop_time)
summary(output)
```
### <span id="page-8-0"></span>compute\_orientation 9

```
# If start and stop time is not in the range of the input data
# return empty data.frame
start_time = "2016-01-15 12:01:00"
stop_time = "2016-01-15 12:01:01"
output = clip_data(df, start_time, stop_time)
output
# Restore original options
options(default_ops)
```
<span id="page-8-1"></span>compute\_orientation *Estimate the accelerometer orientation*

#### Description

compute\_orientation returns a dataframe with accelerometer orientations estimated by [Mizell,](https://ieeexplore.ieee.org/stamp/stamp.jsp?arnumber=1241424) [2003](https://ieeexplore.ieee.org/stamp/stamp.jsp?arnumber=1241424) for the input dataframe.

### Usage

```
compute_orientation(df, estimation_window = 2, unit = "deg")
```
#### Arguments

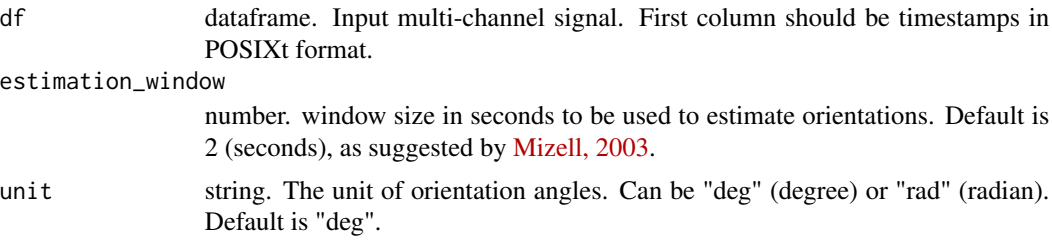

### Details

This function accepts a dataframe (in mhealth accelerometer data format) and computes the estimated acclerometer orientations (in x, y, and z angles) for every estimation\_window seconds of the entire sequence, and outputs the mean of these angles. The returned dataframe will have the same format as input dataframe, including four columns, and have the same datetime format as input dataframe in the timestamp column. The orientation estimation method used in the function is based on [Mizell, 2003.](https://ieeexplore.ieee.org/stamp/stamp.jsp?arnumber=1241424)

#### Value

dataframe. The returned dataframe will have the same format as input dataframe.

#### How is it used in mims-unit algorithm?

This function is used in function ([aggregate\\_for\\_orientation](#page-3-1)).

### See Also

Other transformation functions: [sum\\_up\(](#page-50-1)), [vector\\_magnitude\(](#page-51-1))

#### Examples

```
# Use first 10 second sample data for testing
df = sample_raw_accel_data
df = clip\_data(df, start_time = df[1,1], stop_time = df[1, 1] + 600)# compute orientation angles in degrees
compute_orientation(df)
# compute orientation angles in radian angles
compute_orientation(df, unit='rad')
```
conceptual\_diagram\_data

*The input accelerometer data used to generate the conceptual diagram (Figure 1) in the manuscript.*

#### Description

The dataset includes accelerometer data from four devices. Device 0 is a real Actigraph GT9X device configured at 80Hz and 8g. Device 1 to 3 are simulated data from the data of device 0 using function [simulate\\_new\\_data](#page-49-1). Data for device 0 is a random selected nondominant wrist data from a participant doing Jumping jack. The data is manipulated to insert an artificial impulse to demonstrate the effect of the MIMS-unit algorithm when dealing on it.

### Usage

conceptual\_diagram\_data

### Format

A data frame with 1704 rows and 5 variables:

HEADER\_TIME\_STAMP The timestamp of raw accelerometer data, in POSIXct

X The x axis value of raw accelerometer data, in number

GRANGE The dynamic range of the simulated device in g, in number

SR The sampling rate in Hz of the simulated device, in number

NAME An alternative name that is friendly for plotting for different devices, in character

#### Source

<https://github.com/mHealthGroup/MIMSunit/>

<span id="page-9-0"></span>

<span id="page-10-1"></span><span id="page-10-0"></span>

#### Description

custom\_mims\_unit computes the Monitor Independent Motion Summary unit and estimates the sensor orientations for the input multi-channel accelerometer signal with custom settings. The input signal can be from devices of any sampling rate and dynamic range. Please refer to the manuscript for detailed description of the algorithm. Please refer to functions for the intermediate steps: [extrapolate](#page-17-1) for extrapolation, [iir](#page-21-1) for filtering, [aggregate\\_for\\_mims](#page-2-1) and [aggregate\\_for\\_orientation](#page-3-1) for aggregation.

### Usage

```
custom_mims_unit(
  df,
  epoch = "5 sec",dynamic_range,
  noise\_level = 0.03,
  k = 0.05,
  spar = 0.6,
  filter_type = "butter",
  cutoffs = c(0.2, 5),axes = c(2, 3, 4),use_extrapolation = TRUE,
  use_filtering = TRUE,
  combination = "sum",
  allow_truncation = TRUE,
  output_mims_per_axis = FALSE,
  output_orientation_estimation = FALSE,
  epoch_for_orientation_estimation = NULL,
  before_df = NULL,
  after_df = NULL,use_gui_progress = FALSE,
  st = NULL,use_snapshot_to_check = FALSE
\lambda
```
#### Arguments

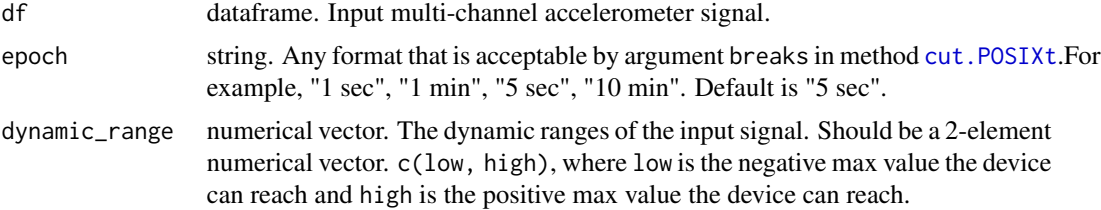

<span id="page-11-0"></span>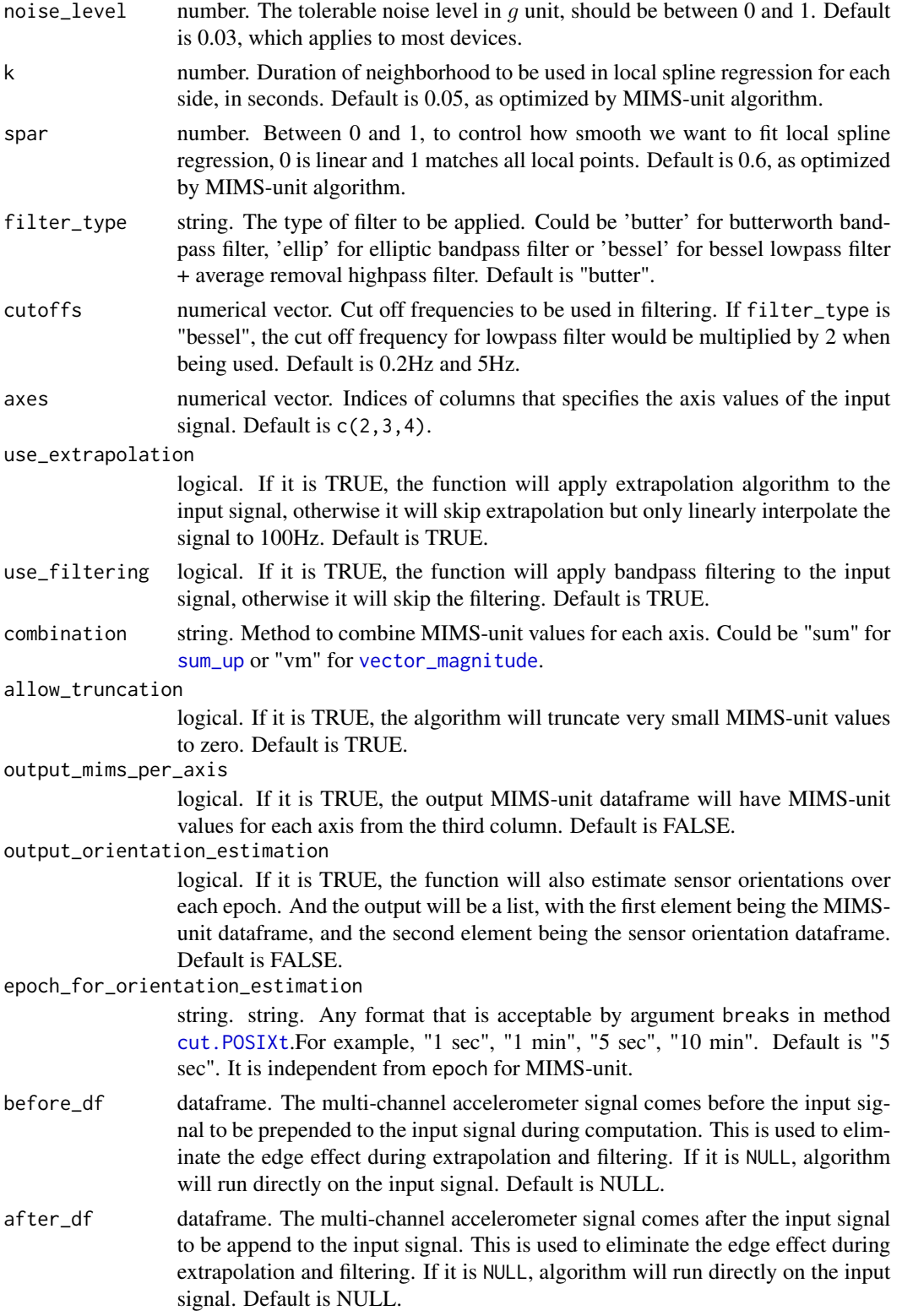

<span id="page-12-0"></span>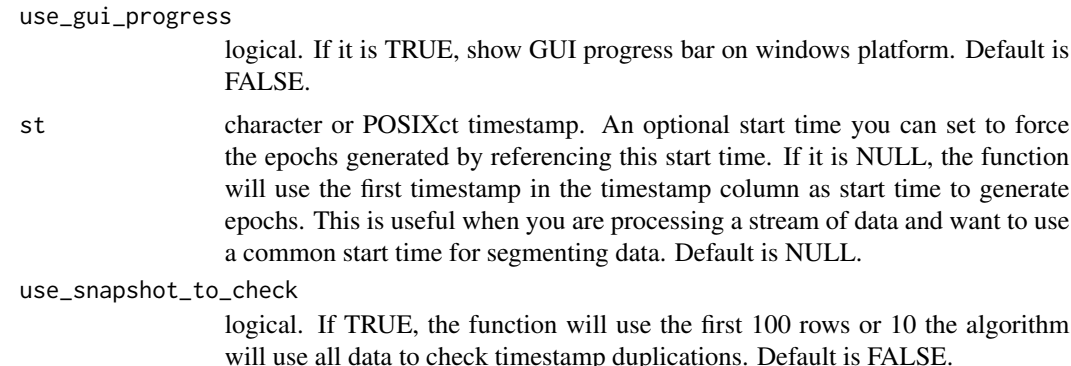

#### Value

dataframe or list. If output\_orientation\_estimation is TRUE, the output will be a list, otherwise the output will be the MIMS-unit dataframe.

The first element will be the MIMS-unit dataframe, in which the first column is the start time of each epoch in POSIXct format, and the second column is the MIMS-unit value for the input signal, and the third column and on are the MIMS-unit values for each axis of the input signal if output\_mims\_per\_axis is TRUE.

The second element will be the orientation dataframe, in which the first column is the start time of each epoch in POSIXct format, and the second to fourth column is the estimated orientations for the input signal.

### How is it used in MIMS-unit algorithm?

This is the low-level entry of MIMS-unit and orientation estimation algorithm. [mims\\_unit](#page-39-1) calls this function internally.

### Note

This function allows you to run customized algorithm for MIMSunit and sensor orientations.

before\_df and after\_df are often set when the accelerometer data are divided into files of smaller chunk.

### See Also

Other Top level API functions: [mims\\_unit\(](#page-39-1)), [sensor\\_orientations\(](#page-46-1)), [shiny\\_app\(](#page-48-1))

```
# Use sample data for testing
df = sample_raw_accel_data
# compute mims unit values with custom parameter
output = custom_mims_unit(df, epoch = '1 sec', dynamic_range=c(-8, 8), spar=0.7)
head(output)
```
<span id="page-13-1"></span><span id="page-13-0"></span>

#### Description

cut\_off\_signal cuts off the input multi-channel accelerometer data according to a new dynamic range, then adds gausian noise to the cut-off samples.

#### Usage

cut\_off\_signal(df, range = NULL, noise\_std = 0.03)

### Arguments

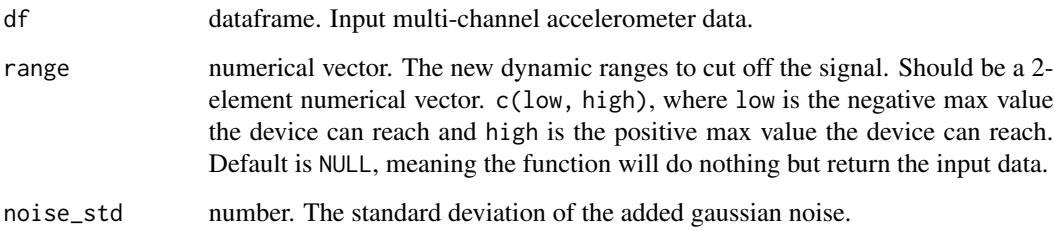

### Details

This function simulates the behavior that a low dynamic range device is trying to record high intensity movement, where recorded accelerometer signal will be cut off at the dynamic range, but the true movement should have higher acceleration values than the dynamic range. This function also adds gaussian noise to the cut off samples to better simulate the real world situation.

### Value

dataframe. The multi-channel accelerometer data with the new dynamic range as specified in range.

#### How is it used in MIMS-unit algorithm?

This function is a utility function that is used to simulate the behaviors of low dynamic range devices during algorithm validation.

#### See Also

Other utility functions: [clip\\_data\(](#page-6-1)), [interpolate\\_signal\(](#page-37-1)), [parse\\_epoch\\_string\(](#page-41-1)), [sampling\\_rate\(](#page-44-1)), [segment\\_data\(](#page-45-1)), [simulate\\_new\\_data\(](#page-49-1))

### <span id="page-14-0"></span>cv\_different\_algorithms 15

### Examples

```
# Use sample data for testing
df = sample_raw_accel_data
# Show df
illustrate_signal(df, range=c(-8, 8))
# cut off the signal to c(-2, 2)
new_df = cut_off_signal(df, range=c(-2, 2), noise_std=0.03)
# Show new df
illustrate_signal(new_df, range=c(-2, 2))
```
cv\_different\_algorithms

*Coefficient of variation values for different acceleration data summary algorithms*

### Description

A dataset containing the coefficient of variation values at different frequencies for the dataset that includes accelerometer measures of different devices on a standard elliptical shaker.

### Usage

cv\_different\_algorithms

#### Format

A data frame with 30 rows and 3 variables:

TYPE Accelerometer summary algorithm name, in character

HZ The frequency of the elliptical shaker, in number

COEFF\_OF\_VARIATION The coefficient of variation values, in number

### Source

<https://github.com/mHealthGroup/MIMSunit-dataset-shaker/>

<span id="page-15-0"></span>edge\_case *A short snippet of raw accelerometer signal from a device that has ending data maxed out.*

### Description

The dataset includes accelerometer data sampled at 80Hz and 6g. This data is used to test the edge case.

#### Usage

edge\_case

### Format

A data frame with 20001 rows and 4 variables:

HEADER\_TIME\_STAMP The timestamp of raw accelerometer data, in POSIXct

X The x axis value of raw accelerometer data, in number

Y The x axis value of raw accelerometer data, in number

Z The x axis value of raw accelerometer data, in number

#### Source

<https://github.com/mHealthGroup/MIMSunit/>

<span id="page-15-1"></span>export\_to\_actilife *Export accelerometer data in Actilife RAW CSV format*

### Description

export\_to\_actilife exports the input dataframe as a csv file that is compatible with Actilife.

### Usage

```
export_to_actilife(
  df,
  filepath,
  actilife_version = "6.13.3",
  firmware_version = "1.6.0"
\mathcal{E}
```
#### <span id="page-16-0"></span>**Arguments**

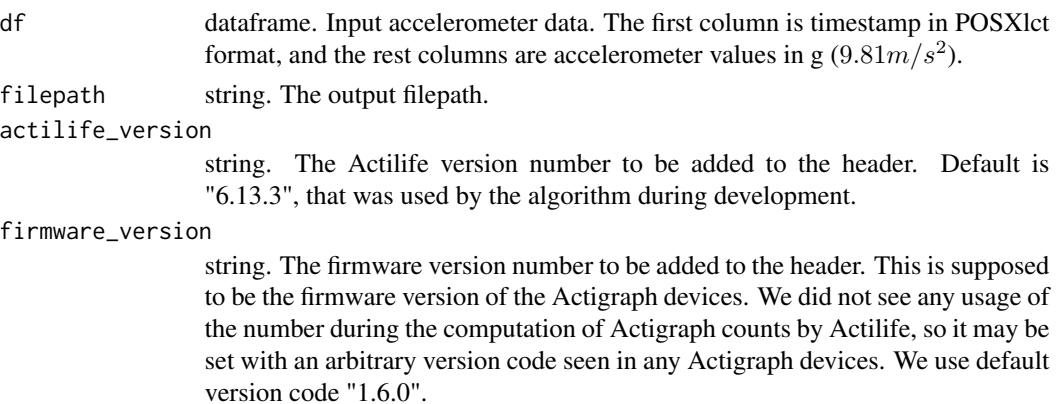

### **Details**

This function takes an input accelerometer dataframe and exports it in Actilife RAW CSV format with a prepended a madeup header. The exported file csv file has compatible header, column names, timestamp format with Actilife and can be imported directly into Actilife software.

### Value

No return value.

### How is it used in MIMS-unit algorithm?

This function is an utility function that was used to convert validation data into Actilife RAW CSV format so that we can use Actilife to compute Actigraph counts values for these data.

### See Also

```
Other File I/O functions: import_actigraph_count_csv(), import_actigraph_csv_chunked(),
import_actigraph_csv(), import_actigraph_meta(), import_activpal3_csv(), import_enmo_csv(),
import_mhealth_csv_chunked(), import_mhealth_csv()
```

```
# Use the first 5 rows from sample data
df = sample_raw_accel_data[1:5,]
head(df)
# Save to current path with default mocked actilife and firmware versions
filepath = tempfile()
export_to_actilife(df, filepath)
# The saved file will have the same format as Actigraph csv files
readLines(filepath)
# Cleanup
file.remove(filepath)
```
<span id="page-17-1"></span><span id="page-17-0"></span>

### <span id="page-17-2"></span>Description

extrapolate applies the extrapolation algorithm to a multi-channel accelerometer data, trying to reconstruct the true movement from the maxed-out samples.

### Usage

```
extrapolate(df, ...)
extrapolate_single_col(
  t,
  value,
  range,
  noise\_level = 0.03,
 k = 0.05,
  spar = 0.6)
```
### Arguments

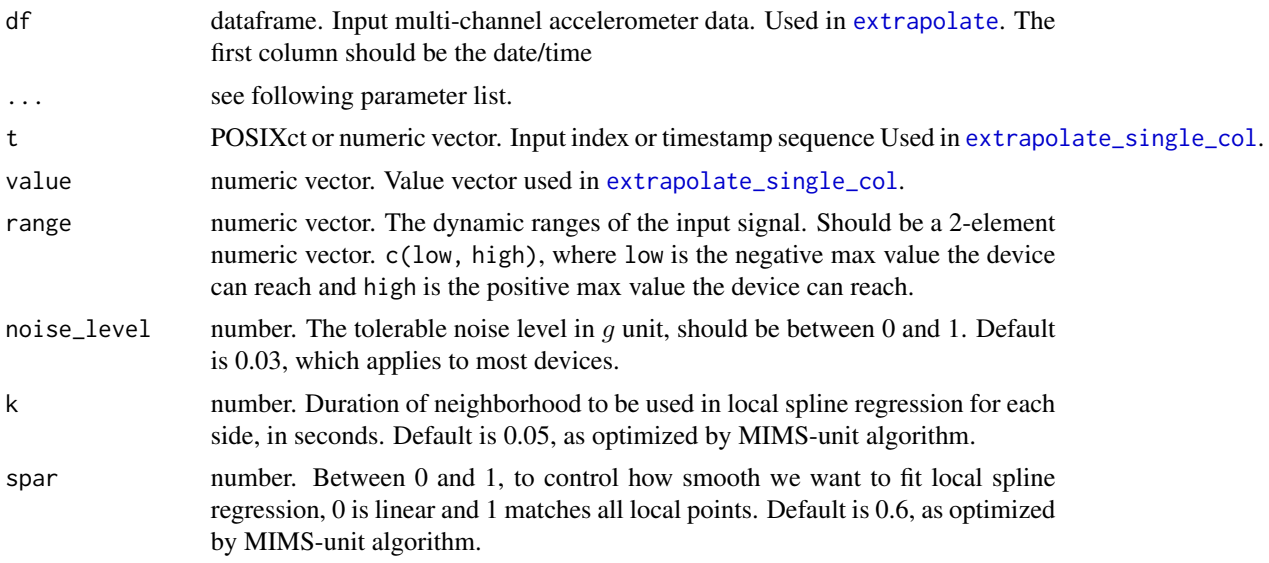

### Details

This function first linearly interpolates the input signal to 100Hz, and then applies the extrapolation algorithm (see the manuscript) to recover the maxed-out samples. Maxed-out samples are samples that are cut off because the intensity of the underlying movement exceeds the dynamic range of the device.

### <span id="page-18-0"></span>extrapolate\_rate 19

extrapolate processes a dataframe of a multi-channel accelerometer signal. extrapolate\_single\_col processes a single-channel signal with its timestamps and values specified in the first and second arguments.

### Value

extraplate returns a dataframe with extrapolated multi-channel signal. extrapolate\_single\_col returns a dataframe with extrapolated single-channel signal, the timestamp col is in numeric values instead of POSIXct format.

#### How is it used in MIMS-unit algorithm?

This function is the first step during MIMS-unit algorithm, applied before filtering.

### See Also

Other extrapolation related functions: [extrapolate\\_rate\(](#page-18-1))

#### Examples

```
# Use the maxed-out data for the conceptual diagram
df = conceptual_diagram_data[
        conceptual_diagram_data['GRANGE'] == 4,
        c("HEADER_TIME_STAMP", "X")]
# Plot input
illustrate_signal(df, range=c(-4, 4))
# Use the default parameter settings as in MIMunit algorithms
# The dynamic range of the input data is -4g to 4g.
output = extrapolate(df, range=c(-4, 4))
# Plot output
illustrate_signal(output, range=c(-4, 4))
```
<span id="page-18-1"></span>extrapolate\_rate *Get extrapolation rate.*

#### **Description**

extrapolate\_rate computes the extrapolation rate given the test signal (maxed out), the true complete signal (no maxed out) and the extrapolated signal.

### Usage

```
extrapolate_rate(test_df, true_df, extrap_df)
```
#### <span id="page-19-0"></span>Arguments

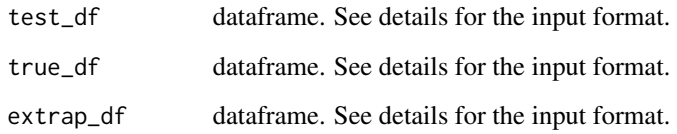

### Details

All three input dataframes will have the same format, with the first column being timestamps in POSXlct format, and the following columns being acceleration values in g.

### Value

number. The extrapolation rate value in double format. If extrapolation rate is 1, it means the extrapolated signal recovers as the true signal. If extrapolation rate is between 0 and 1, it means the extrapolation helps reducing the errors caused by signal maxing out. If extrapolation rate is smaller than 0, it means the extrapolation increases the errors caused by signal maxing out (during over extrapolation).

#### How is it used in MIMS-unit algorithm?

This function is used to compute extrapolation rate during extrapolation parameter optimization. You may see results in Figure 2 of the manuscript.

### See Also

Other extrapolation related functions: [extrapolate\(](#page-17-1))

```
# Prepare data for test, ground truth
test_df = conceptual_diagram_data[
              conceptual_diagram_data['GRANGE'] == 4,
              c("HEADER_TIME_STAMP", "X")]
true_df = conceptual_diagram_data[
              conceptual_diagram_data['GRANGE'] == 8,
              c("HEADER_TIME_STAMP", "X")]
# Do extrapolation
```

```
extrap_df = extrapolate(test_df, range=c(-4, 4))
```

```
# Compute extrapolation rate
extrapolate_rate(test_df, true_df, extrap_df)
```

```
generate_interactive_plot
```
*Plot MIMS unit values or raw signal using dygraphs interactive plotting library.*

### Description

generate\_interactive\_plot plots MIMS unit values or raw signal using dygraphs interactive plotting library.

### Usage

```
generate_interactive_plot(df, y_label, value_cols = c(2, 3, 4))
```
### Arguments

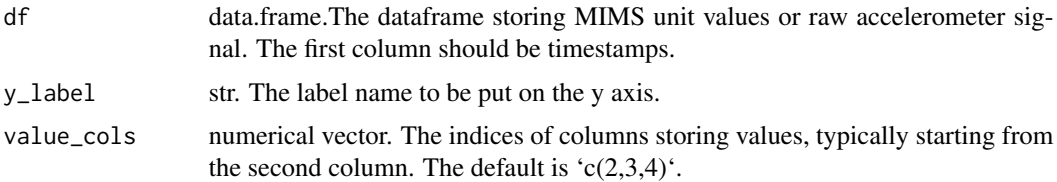

### Value

A dygraphs graph object. When showing, the graph will be plotted in a html widgets in an opened browser.

### See Also

Other visualization functions.: [illustrate\\_extrapolation\(](#page-22-1)), [illustrate\\_signal\(](#page-23-1))

```
# Use sample data for testing
df = sample_raw_accel_data
# Plot using default settings, due to pkgdown limitation, no interactive
# plots will be shown on the website page.
generate_interactive_plot(df,
                          y_label="Acceleration (g)")
# The function can be used to plot MIMS unit values as well
mims = mims_unit(df, dynamic_range=c(-8, 8))
generate_interactive_plot(mims,
                          y_label="MIMS-unit values",
                          value_cols=c(2))
```
#### Description

iir function takes a multi-channel signal and applies an IIR filter to the signal.

### Usage

```
iir(df, sr, cutoff_freq, order = 4, type = "high", filter_type = "butter")
```
### Arguments

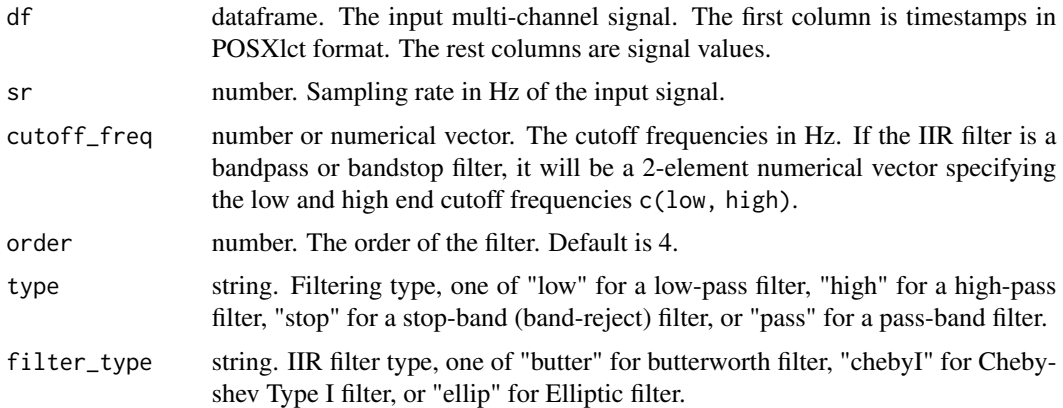

#### Details

This function filters the input multi-channel signal by applying an IIR filter. See [wiki](https://en.wikipedia.org/wiki/Infinite_impulse_response) for the explanation of the filter. The implementations of IIR filters can be found in [butter](#page-0-0), [cheby1](#page-0-0), and [ellip](#page-0-0).

For Chebyshev Type I, Type II and Elliptic filter, the passband ripple is fixed to be 0.05 dB. For Elliptic filter, the stopband ripple is fixed to be -50dB.

### Value

dataframe. Filtered signal.

### How is it used in MIMS-unit algorithm?

This function has been used as the main filtering method in MIMS-unit algorithm. Specifically, it uses a 0.5 - 5 Hz bandpass butterworth filter during filtering.

### See Also

Other filtering functions: [bandlimited\\_interp\(](#page-5-1))

<span id="page-21-1"></span><span id="page-21-0"></span>

### <span id="page-22-0"></span>illustrate\_extrapolation 23

### Examples

```
# Use sample data
df = sample_raw_accel_data
# View input
illustrate_signal(df, plot_maxed_out_line = FALSE)
# Apply filtering that uses the same setting as in MIMSunit algorithm
output = iir(df, sr=80, cutoff_freq=c(0.2, 5), type='pass')
# View output
illustrate_signal(output, plot_maxed_out_line = FALSE)
```
<span id="page-22-1"></span>illustrate\_extrapolation

*Plot illustrations about extrapolation in illustration style.*

### Description

illustrate\_extrapolation plots elements of extrapolations (e.g., marked points, reference lines) in the same style as [illustrate\\_signal](#page-23-1).

### Usage

```
illustrate_extrapolation(
  df,
  dynamic_range,
  title = NULL,
  show_neighbors = TRUE,
  show_extrapolated_points_and_lines = TRUE,
  ...
\mathcal{L}
```
### Arguments

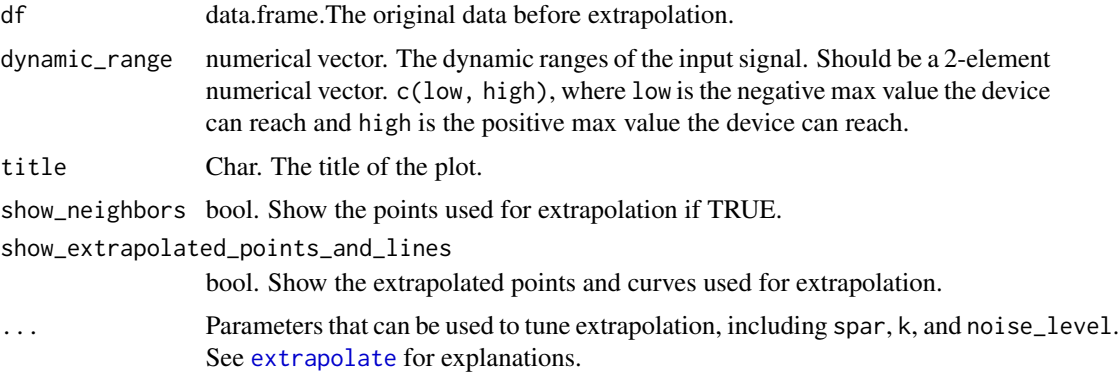

### <span id="page-23-0"></span>Value

ggplot2 graph object. The graph to be shown.

### See Also

Other visualization functions.: [generate\\_interactive\\_plot\(](#page-20-1)), [illustrate\\_signal\(](#page-23-1))

### Examples

```
# Use the maxed-out data for the conceptual diagram
df = conceptual_diagram_data[
       conceptual_diagram_data['GRANGE'] == 2,
       c("HEADER_TIME_STAMP", "X")]
# Plot extrapolation illustration using default settings
illustrate_extrapolation(df, dynamic_range=c(-2,2))
# Do not show neighbor points
illustrate_extrapolation(df, dynamic_range=c(-2,2), show_neighbors=FALSE)
# Do not show extrapolated points and lines
illustrate_extrapolation(df,
                         dynamic_range=c(-2,2),
                         show_extrapolated_points_and_lines=FALSE)
```
<span id="page-23-1"></span>illustrate\_signal *Plot given raw signal in illustration diagram style.*

### **Description**

illustrate\_signal plots the given uniaxial signal in illustration diagram style. Illustration diagram style hides axes markers, unnecessary guidelines.

### Usage

```
illustrate_signal(
  data,
  point_size = 0.3,
 plot_point = TRUE,
  line_size = 0.3,
 plot_line = TRUE,
  range = c(-2, 2),
 plot_maxed_out_line = TRUE,
 plot_origin = TRUE,
  title = NULL,
 plot_title = TRUE
)
```
### <span id="page-24-0"></span>Arguments

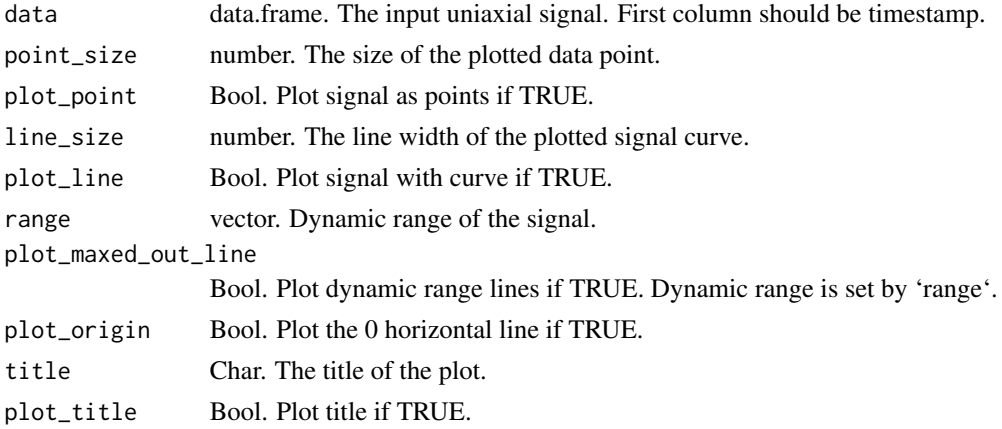

### Value

ggplot2 graph object. The graph to be shown.

### See Also

Other visualization functions.: [generate\\_interactive\\_plot\(](#page-20-1)), [illustrate\\_extrapolation\(](#page-22-1))

### Examples

```
# Use sample data for testing
df = sample_raw_accel_data
# Plot it with default settings
illustrate_signal(df)
# Plot with a different style
illustrate_signal(df, point_size=1, line_size=1)
# Turn off annotation lines
illustrate_signal(df, plot_maxed_out_line = FALSE, plot_origin = FALSE)
# Use title
illustrate_signal(df, plot_title=TRUE, title = "This is a title")
```
<span id="page-24-1"></span>import\_actigraph\_count\_csv *Import Actigraph count data stored in Actigraph summary csv format*

### Description

import\_actigraph\_count\_csv imports Actigraph count data stored in Actigraph summary csv format, which was exported by Actilife.

#### Usage

```
import_actigraph_count_csv(
  filepath,
  count\_col = 2,
  count\_per\_axis\_cols = c(2, 3, 4)\lambda
```
### Arguments

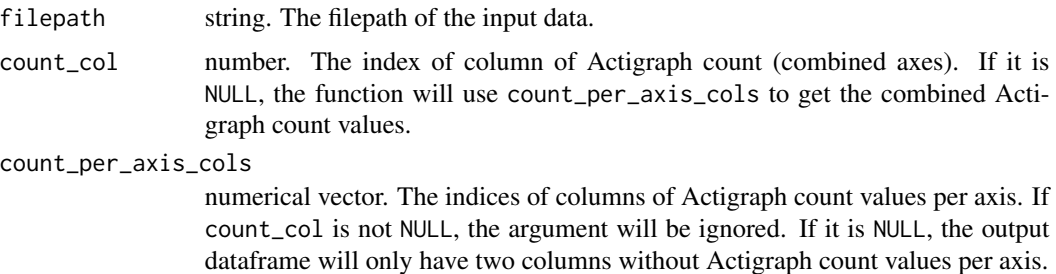

### Value

dataframe. The imported actigraph count data, with the first column being the timestamps in POSIXct format, and the second column being the combined Actigraph count values, and the rest of columns being the Actigraph cont values per axis if available. Column names: HEADER\_TIME\_STAMP, ACTIGRAPH\_COUNT, ACTIGRAPH\_COUNT\_X....

### How is it used in MIMS-unit algorithm?

This function is a File IO function that is used to import Actigraph count data from Actigraph devices during algorithm validation.

### Note

If both count\_col and count\_per\_axis\_cols are NULL, the function will raise an error.

### See Also

```
Other File I/O functions: export_to_actilife(), import_actigraph_csv_chunked(), import_actigraph_csv(),
import_actigraph_meta(), import_activpal3_csv(), import_enmo_csv(), import_mhealth_csv_chunked(),
import_mhealth_csv()
```
### Examples

```
# Use the actigraph count csv file shipped with the package
filepath = system.file('extdata', 'actigraph_count.csv', package='MIMSunit')
# Check original data format
readLines(filepath)[1:5]
```
# Load file, default column for actigraph count values are 2, this file does not have

<span id="page-25-0"></span>

```
# axial count values
output = import_actigraph_count_csv(filepath, count_col=2)
# Check output
head(output)
```
<span id="page-26-1"></span>import\_actigraph\_csv *Import raw multi-channel accelerometer data stored in Actigraph raw csv format*

### Description

import\_actigraph\_csv imports the raw multi-channel accelerometer data stored in Actigraph raw csv format. It supports files from the following devices: GT3X, GT3X+, GT3X+BT, GT9X, and GT9X-IMU.

#### Usage

```
import_actigraph_csv(
  filepath,
  in_voltage = FALSE,
  has\_ts = TRUE,header = TRUE
\lambda
```
### Arguments

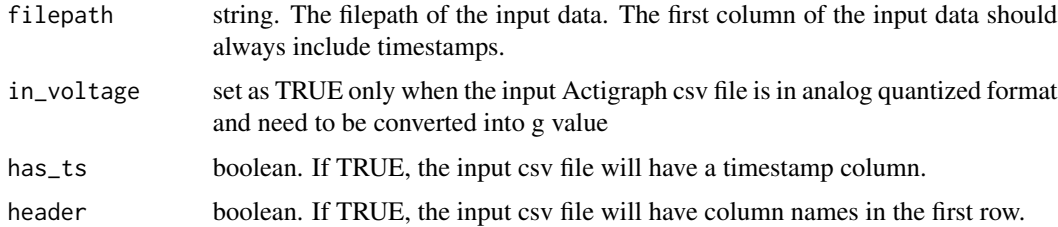

#### Details

For old device (GT3X) that stores accelerometer values as digital voltage. The function will convert the values to  $g$  unit using the following equation.

$$
x_g = \frac{x_{voltage}r}{(2^r) - \frac{v}{2}}
$$

Where  $v$  is the max voltage corresponding to the max accelerometer value that can be found in the meta section in the csv file;  $r$  is the resolution level which is the number of bits used to store the voltage values.  $r$  can also be found in the meta section in the csv file.

<span id="page-27-0"></span>dataframe. The imported multi-channel accelerometer signal, with the first column being the timestamps in POSXIct format, and the rest columns being accelerometer values in  $q$  unit.

#### How is it used in MIMS-unit algorithm?

This function is a File IO function that is used to import data from Actigraph devices during algorithm validation.

### See Also

```
Other File I/O functions: export_to_actilife(), import_actigraph_count_csv(), import_actigraph_csv_chunked(),
import_actigraph_meta(), import_activpal3_csv(), import_enmo_csv(), import_mhealth_csv_chunked(),
import_mhealth_csv()
```

```
default_ops = options()
options(digits.secs=3)
# Use the sample actigraph csv file provided by the package
filepath = system.file('extdata', 'actigraph_timestamped.csv', package='MIMSunit')
# Check file format
readLines(filepath)[1:15]
# Load the file with timestamp column
df = import_actigraph_csv(filepath)
# Check loaded file
head(df)
# Check more
summary(df)
# Use the sample actigraph csv file without timestamp
filepath = system.file('extdata', 'actigraph_no_timestamp.csv', package='MIMSunit')
# Check file format
readLines(filepath)[1:15]
# Load the file without timestamp column
df = import_actigraph_csv(filepath, has_ts = FALSE)
# Check loaded file
head(df)
# Check more
summary(df)
# Restore default options
options(default_ops)
```
<span id="page-28-1"></span><span id="page-28-0"></span>import\_actigraph\_csv\_chunked

*Import large raw multi-channel accelerometer data stored in Actigraph raw csv format in chunks*

### Description

import\_actigraph\_csv\_chunked imports the raw multi-channel accelerometer data stored in Actigraph raw csv format. It supports files from the following devices: GT3X, GT3X+, GT3X+BT, GT9X, and GT9X-IMU.

#### Usage

```
import_actigraph_csv_chunked(
  filepath,
  in_voltage = FALSE,
  header = TRUE,
  has\_ts = TRUE,
  chunk_samples = 180000
)
```
### Arguments

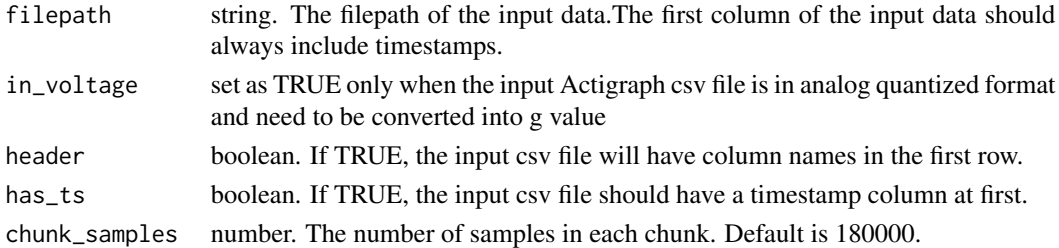

### Details

For old device (GT3X) that stores accelerometer values as digital voltage. The function will convert the values to  $g$  unit using the following equation.

$$
x_g = \frac{x_{voltage}r}{(2^r) - \frac{v}{2}}
$$

Where  $v$  is the max voltage corresponding to the max accelerometer value that can be found in the meta section in the csv file; r is the resolution level which is the number of bits used to store the voltage values.  $r$  can also be found in the meta section in the csv file.

### Value

list. The list contains two items. The first item is a generator function that each time it is called, it will return a data.frame of the imported chunk. The second item is a close function which you can call at any moment to close the file loading.

#### <span id="page-29-0"></span>How is it used in MIMS-unit algorithm?

This function is a File IO function that is used to import data from Actigraph devices during algorithm validation.

### See Also

```
Other File I/O functions: export_to_actilife(), import_actigraph_count_csv(), import_actigraph_csv(),
import_actigraph_meta(), import_activpal3_csv(), import_enmo_csv(), import_mhealth_csv_chunked(),
import_mhealth_csv()
```

```
default_ops = options()
options(digits.secs=3)
# Use the actigraph csv file shipped with the package
filepath = system.file('extdata', 'actigraph_timestamped.csv', package='MIMSunit')
# Check original file format
readLines(filepath)[1:15]
# Example 1: Load chunks every 2000 samples
results = import_actigraph_csv_chunked(filepath, chunk_samples=2000)
next_chunk = results[[1]]
close_connection = results[[2]]
# Check data as chunks, you can see chunks are shifted at each iteration.
n = 1repeat {
 df = next_{chunk()}if (nrow(df) > 0) {
    print(paste('chunk', n))
   print(paste("df:", df[1, 1], '-', df[nrow(df),1]))
   n = n + 1}
 else {
   break
 }
}
# Close connection after reading all the data
close_connection()
# Example 2: Close loading early
results = import_actigraph_csv_chunked(filepath, chunk_samples=2000)
next_{\text{1}} = \text{results}[\text{1}]close_connection = results[[2]]
# Check data as chunks, you can see chunk time is shifting forward at each iteration.
n = 1repeat {
 df = next_chunk()
 if (nrow(df) > 0) {
    print(paste('chunk', n))
```

```
print(paste("df:", df[1, 1], '-', df[nrow(df),1]))
    n = n + 1close_connection()
  }
  else {
    break
  }
}
# Restore default options
options(default_ops)
```
<span id="page-30-1"></span>import\_actigraph\_meta *Import The meta information stored in Actigraph RAW or summary csv file.*

### Description

import\_actigraph\_meta imports meta information stored in the Actigraph summary csv file.

### Usage

```
import_actigraph_meta(filepath, header = TRUE)
```
### **Arguments**

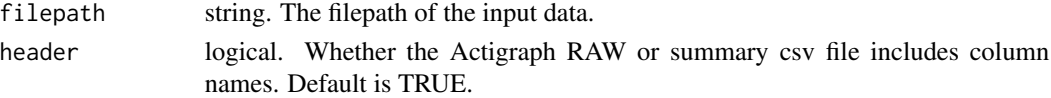

### Details

The returned meta information includes following fields.

- sr: Sampling rate in Hz.
- fw: Firmware version. For example "1.7.0".
- sw: Software version of Actilife. For example "6.13.0".
- sn: Serial number of the device.
- st: Start time of the data, in POSIXct format.
- dt: Download time of the data, in POSIXct format.
- at: Type of the device. Could be "MAT","CLE", "MOS" or "TAS", corresponding to different Actigraph devices.
- imu: Whether the file is about Actigraph GT9X IMU data.
- gr: The dynamic range in  $g$  unit.
- vs: The voltage level of the device, may be used in AD conversion. See [import\\_actigraph\\_csv](#page-26-1).
- res: The resolution or the number of bits used to store quantized voltage values of the device, may be used in AD conversion. See [import\\_actigraph\\_csv](#page-26-1).

### <span id="page-31-0"></span>Value

list. A list of Actigraph device meta information.

#### How is it used in MIMS-unit algorithm?

This function is a File IO function that is used to get related meta information such as sampling rate, firmware version from Actigraph devices.

### See Also

```
Other File I/O functions: export_to_actilife(), import_actigraph_count_csv(), import_actigraph_csv_chunked(),
import_actigraph_csv(), import_activpal3_csv(), import_enmo_csv(), import_mhealth_csv_chunked(),
import_mhealth_csv()
```
### Examples

```
default_ops = options()
options(digits.secs=3)
# Use the sample actigraph csv file provided by the package
filepath = system.file('extdata', 'actigraph_timestamped.csv', package='MIMSunit')
# Check file format
readLines(filepath)[1:15]
# Load the meta headers of input file
import_actigraph_meta(filepath, header=TRUE)
```

```
# Restore default options
options(default_ops)
```
<span id="page-31-1"></span>import\_activpal3\_csv *Import raw multi-channel accelerometer data stored in ActivPal3 csv format*

### Description

import\_activpal3\_csv imports the raw multi-channel accelerometer data stored in ActivPal3 csv format by converting the accelerometer values (in digital voltage values) to  $q$  unit.

### Usage

```
import_activpal3_csv(filepath, header = FALSE)
```
### Arguments

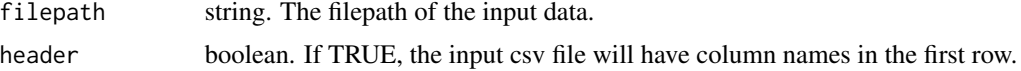

### <span id="page-32-0"></span>Details

ActivPal 3 sensors have known dynamic range to be  $(-2g, +2g)$ . And the sensor stores values using 8-bit memory storage. So, the digital voltage values may be converted to  $g$  unit using following equation.

$$
x_g = \frac{x_{voltage} - 127}{2^8} * 4
$$

### Value

dataframe. The imported multi-channel accelerometer signal, with the first column being the timestamps in POSXIct format, and the rest columns being accelerometer values in  $g$  unit.

### How is it used in MIMS-unit algorithm?

This function is a File IO function that is used to import data from ActivPal3 devices during algorithm validation.

### See Also

```
Other File I/O functions: export_to_actilife(), import_actigraph_count_csv(), import_actigraph_csv_chunked(),
import_actigraph_csv(), import_actigraph_meta(), import_enmo_csv(), import_mhealth_csv_chunked(),
import_mhealth_csv()
```

```
default_ops = options()
options(digits.secs=3)
# Use the sample activpal3 csv file provided by the package
filepath = system.file('extdata', 'activpal3.csv', package='MIMSunit')
# Check the csv format
readLines(filepath)[1:5]
# Load the file, in our case without header
df = import_activpal3_csv(filepath, header=FALSE)
# Check loaded file
head(df)
# Check more
summary(df)
# Restore default options
options(default_ops)
```
<span id="page-33-1"></span><span id="page-33-0"></span>

#### Description

import\_enmo\_csv imports ENMO data stored in a summary csv format, which was exported by the [biobank data analysis tools.](https://github.com/OxWearables/biobankAccelerometerAnalysis)

#### Usage

import\_enmo\_csv(filepath, enmo\_col = 2)

#### Arguments

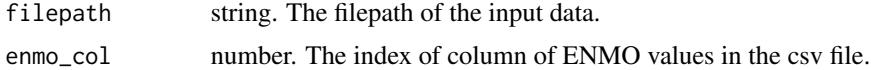

#### Value

dataframe. The imported ENMO data, with the first column being the timestamps in POSIXct format, and the second column being the ENMO values. Column names: HEADER\_TIME\_STAMP, ENMO.

#### How is it used in MIMS-unit algorithm?

This function is a File IO function that is used to import ENMO data from activity monitor devices during algorithm validation.

#### See Also

```
Other File I/O functions: export_to_actilife(), import_actigraph_count_csv(), import_actigraph_csv_chunked(),
import_actigraph_csv(), import_actigraph_meta(), import_activpal3_csv(), import_mhealth_csv_chunked(),
import_mhealth_csv()
```

```
# Use the enmo csv file shipped with the package
filepath = system.file('extdata', 'enmo.csv', package='MIMSunit')
# Check original data format
readLines(filepath)[1:5]
# Load file, default column for enmo values are 2
output = import_enmo_csv(filepath, enmo_col=2)
# Check output
head(output)
```
<span id="page-34-1"></span><span id="page-34-0"></span>import\_mhealth\_csv *Import raw multi-channel accelerometer data stored in mHealth Specification*

#### Description

import\_mhealth\_csv imports the raw multi-channel accelerometer data stored in mHealth Specification. Note that this function will fail when loading data that have size too big to fit in the memory. For large data file, please use [import\\_mhealth\\_csv\\_chunked](#page-35-1) to load.

#### Usage

import\_mhealth\_csv(filepath)

#### Arguments

filepath string. The filepath of the input data.

### Value

dataframe. The imported multi-channel accelerometer signal, with the first column being the timestamps in POSXIct format, and the rest columns being accelerometer values in  $q$  unit.

#### How is it used in MIMS-unit algorithm?

This function is a File IO function that is used to import data stored in mHealth Specification during algorithm validation.

### See Also

```
Other File I/O functions: export_to_actilife(), import_actigraph_count_csv(), import_actigraph_csv_chunked(),
import_actigraph_csv(), import_actigraph_meta(), import_activpal3_csv(), import_enmo_csv(),
import_mhealth_csv_chunked()
```

```
default_ops = options()
options(digits.secs=3)
# Use the sample mhealth csv file provided by the package
filepath = system.file('extdata', 'mhealth.csv', package='MIMSunit')
filepath
# Load the file
df = import_mhealth_csv(filepath)
# Check loaded file
head(df)
# Check more
```

```
summary(df)
```

```
# Restore default options
options(default_ops)
```
<span id="page-35-1"></span>import\_mhealth\_csv\_chunked

*Import large raw multi-channel accelerometer data stored in mHealth Specification in chunks.*

#### Description

import\_mhealth\_csv\_chunked imports the raw multi-channel accelerometer data stored in mHealth Specification in chunks.

### Usage

```
import_mhealth_csv_chunked(filepath, chunk_samples = 180000)
```
### Arguments

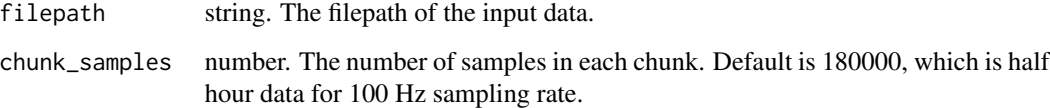

#### Value

list. The list contains two items. The first item is a generator function that each time it is called, it will return a dataframe with at most chunk\_samples samples of imported data. The third item is a close\_connection function which you can call at any moment to close the file loading.

### How is it used in MIMS-unit algorithm?

This function is a File IO function that is used to import data stored in mHealth Specification during algorithm validation.

### See Also

Other File I/O functions: [export\\_to\\_actilife\(](#page-15-1)), [import\\_actigraph\\_count\\_csv\(](#page-24-1)), [import\\_actigraph\\_csv\\_chunked\(](#page-28-1)), [import\\_actigraph\\_csv\(](#page-26-1)), [import\\_actigraph\\_meta\(](#page-30-1)), [import\\_activpal3\\_csv\(](#page-31-1)), [import\\_enmo\\_csv\(](#page-33-1)), [import\\_mhealth\\_csv\(](#page-34-1))

```
default_ops = options()
options(digits.secs=3)
# Use the mhealth csv file shipped with the package
filepath = system.file('extdata', 'mhealth.csv', package='MIMSunit')
# Example 1
# Load chunks every 1000 samples
results = import_mhealth_csv_chunked(filepath, chunk_samples=100)
next_{\text{c}}chunk = results[[1]]
close_connection = results[[2]]
# Check data as chunks, you can see chunk time is shifting forward at each iteration.
n = 1repeat {
  df = next_chunk()
  if (nrow(df) > 0) {
    print(paste('chunk', n))
    print(paste("df:", df[1, 1], '-', df[nrow(df),1]))
    n = n + 1} else {
    break
  }
}
# Close connection after reading all the data
close_connection()
# Example 2: close loading early
results = import_mhealth_csv_chunked(filepath, chunk_samples=1000)
next_chunk = results[[1]]
close_connection = results[[2]]
# Check data as chunks, you can see chunk time is shifting forward at each iteration.
n = 1repeat {
  df = next_{chunk()}if (nrow(df) > 0) {
    print(paste('chunk', n))
    print(paste("df:", df[1, 1], '-', df[nrow(df),1]))
    n = n + 1close_connection()
   }
  else {
    break
  }
}
# Restore default options
```

```
options(default_ops)
```
<span id="page-37-1"></span><span id="page-37-0"></span>

### Description

interpolate\_signal applies different interpolation algorithms to the input multi-channel signal to fill in the missing samples and harmonizes the sampling rate.

### Usage

```
interpolate_signal(
  df,
 method = "spline_natural",
 sr = 100,st = NULL,et = NULL
\mathcal{E}
```
### Arguments

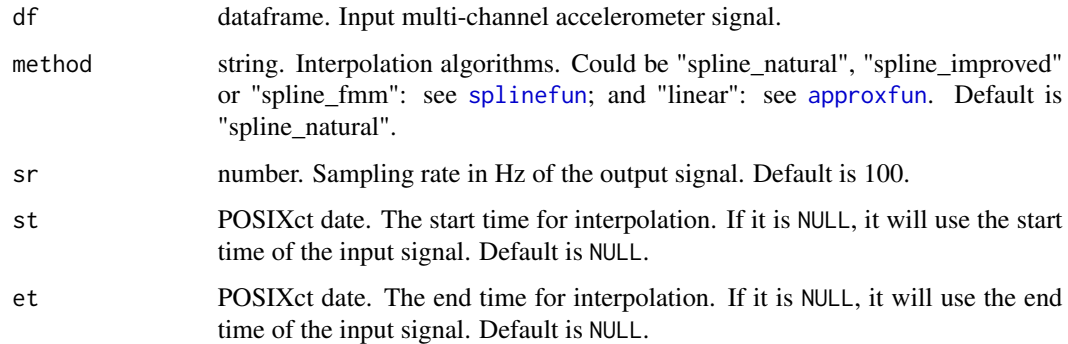

### Value

dataframe. Interpolated signal.

### How is it used in MIMS-unit algorithm?

This function is a utility function that has been used in functions: [extrapolate](#page-17-1), and [simulate\\_new\\_data](#page-49-1).

### See Also

Other utility functions: [clip\\_data\(](#page-6-1)), [cut\\_off\\_signal\(](#page-13-1)), [parse\\_epoch\\_string\(](#page-41-1)), [sampling\\_rate\(](#page-44-1)), [segment\\_data\(](#page-45-1)), [simulate\\_new\\_data\(](#page-49-1))

#### <span id="page-38-0"></span>Examples

```
# Use sample data
df = sample_raw_accel_data
# Plot input
illustrate_signal(df, plot_maxed_out_line=FALSE)
# Interpolate to 100 Hz
sr = 100# Interpolate the entire sequence of data
output = interpolate_signal(df, sr=sr)
# Plot output
illustrate_signal(output, plot_maxed_out_line=FALSE)
# Interpolate part of the sequence
output = interpolate_signal(df, sr=sr, st=df[10,1], et=df[100,1])
# Plot output
illustrate_signal(output, plot_maxed_out_line=FALSE)
```
measurements\_different\_devices

*The mean and standard deviation of accelerometer summary measure for different acceleration data summary algorithms and for different devices.*

#### Description

A dataframe contains the mean and standard deviation of accelerometer summary measured at different frequencies for the raw accelerometer signals from different devices collected from on a standard elliptical shaker.

### Usage

measurements\_different\_devices

### Format

A data frame with 235 rows and 8 variables:

DEVICE The name of different devices, in character

GRANGE The dynamic range of the device in g, in number

SR The sampling rate in Hz of the device, in number

TYPE Accelerometer summary algorithm name, in character

HZ The frequency of the elliptical shaker, in number

<span id="page-39-0"></span>NAME An alternative name that is friendly for plotting for devices, in character

mean The mean values of accelerometer summary measure, in number

sd The standard deviation values of accelerometer summary measure, in number

### Source

<https://github.com/mHealthGroup/MIMSunit-dataset-shaker/>

<span id="page-39-1"></span>mims\_unit *Compute Monitor Independent Motion Summary unit (MIMS-unit)*

#### <span id="page-39-2"></span>Description

mims\_unit computes the Monitor Independent Motion Summary unit for the input multi-channel accelerometer signal. The input signal can be from devices of any sampling rate and dynamic range. Please refer to the manuscript for detailed description of the algorithm. Please refer to functions for the intermediate steps: [extrapolate](#page-17-1) for extrapolation, [iir](#page-21-1) for filtering, [aggregate\\_for\\_mims](#page-2-1) for aggregation.

#### Usage

```
mims_unit(
  df,
  before_df = NULL,
  after_df = NULL,
  epoch = "5 sec",dynamic_range,
  output_mims_per_axis = FALSE,
  use_gui_progress = FALSE,
  st = NULL,use_snapshot_to_check = FALSE
)
mims_unit_from_files(
  files,
  epoch = "5 sec",dynamic_range,
  output_mims_per_axis = FALSE,
  use_gui_progress = FALSE,
  use_snapshot_to_check = FALSE,
  file_type = "mhealth",
  ...
)
```
### <span id="page-40-0"></span>mims\_unit 41

### Arguments

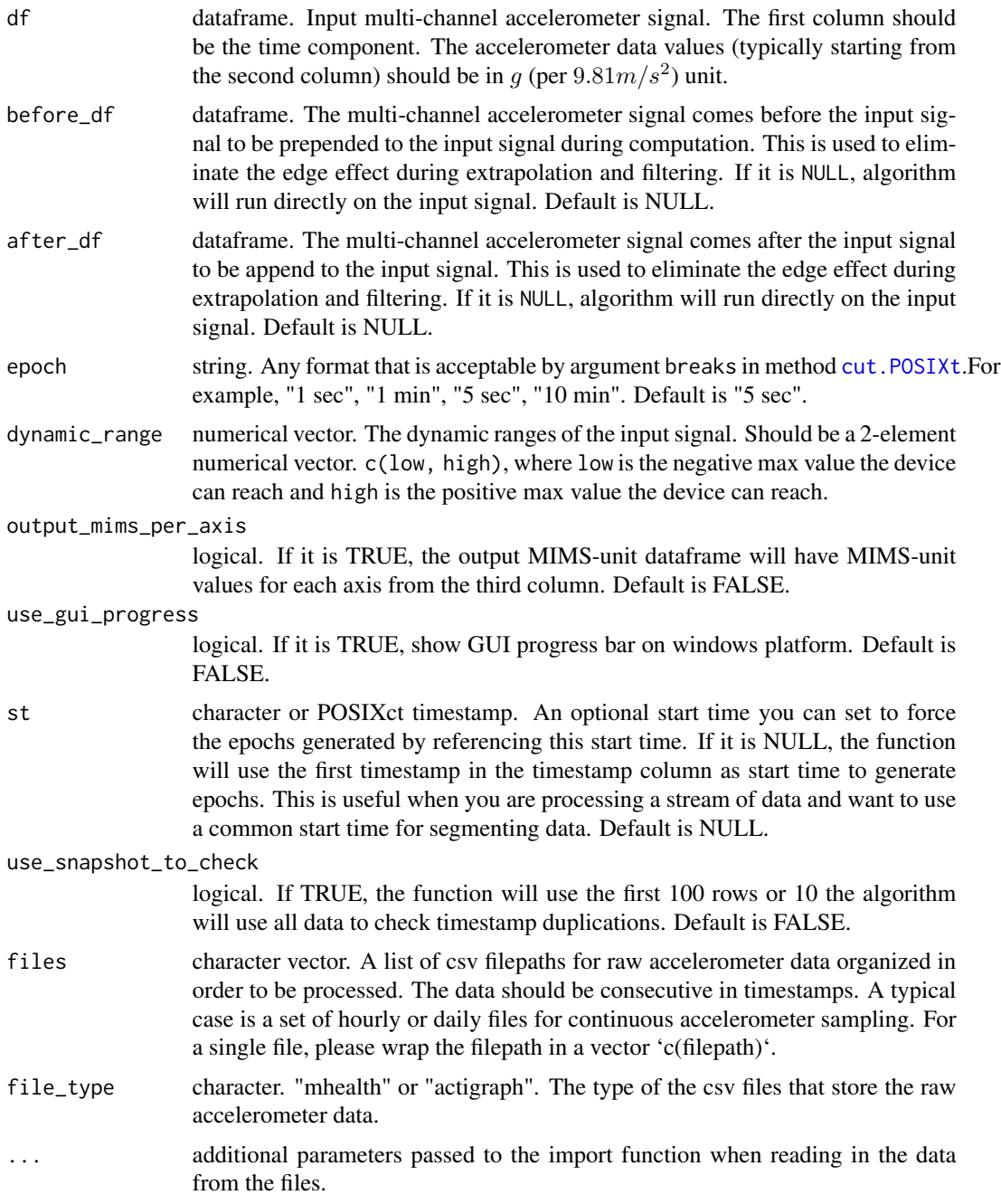

### Value

dataframe. The MIMS-unit dataframe. The first column is the start time of each epoch in POSIXct format. The second column is the MIMS-unit value for the input signal. If output\_mims\_per\_axis is TRUE, the third column and then are the MIMS-unit values for each axis of the input signal.

#### <span id="page-41-0"></span>How is it used in MIMS-unit algorithm?

This is the main entry of MIMS-unit algorithm.

#### Note

This function is a wrapper function for the low-level [custom\\_mims\\_unit](#page-10-1) function. It has set internal parameters as described in the manuscript. If you want to run customized algorithm for MIMSunit or if you want to develop better algorithms based on MIMS-unit algorithm, please use function [custom\\_mims\\_unit](#page-10-1) where all parameters are tunable.

before\_df and after\_df are often set when the accelerometer data are divided into files of smaller chunk.

Please make sure the input data do not contain duplicated timestamps. See more information about this [issue.](https://github.com/mHealthGroup/MIMSunit/issues/32) Otherwise the computation will stop.

### See Also

Other Top level API functions: [custom\\_mims\\_unit\(](#page-10-1)), [sensor\\_orientations\(](#page-46-1)), [shiny\\_app\(](#page-48-1))

### Examples

```
# Use sample data for testing
df = sample_raw_accel_data
# compute mims unit values and output axial values
output = mims_unit(df, epoch = '1 sec', dynamic_range=c(-8, 8), output_mims_per_axis=TRUE)
head(output)
# Use sample mhealth file for testing
filepaths = c(system.file('extdata', 'mhealth.csv', package='MIMSunit')
\lambda# Test with multiple files
output = mims_unit_from_files(filepaths, epoch = "1 sec", dynamic_range = c(-8, 8))
head(output)
```
<span id="page-41-1"></span>parse\_epoch\_string *Parse epoch string to the corresponding number of samples it represents.*

### Description

parse\_epoch\_string parses the epoch string (e.g. "1 min"), and outputs the corresponding number of samples it represents.

### Usage

```
parse_epoch_string(epoch_str, sr)
```
#### <span id="page-42-0"></span>**Arguments**

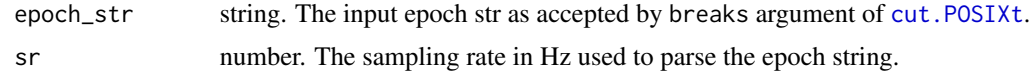

### Details

This function parses the given epoch string (e.g. "5 secs") and outputs the corresponding number of samples represented by the epoch string.

#### Value

number. The number of samples represented by the epoch string.

### How is it used in MIMS-unit algorithm?

This function is used in [aggregate\\_for\\_mims](#page-2-1) function and [mims\\_unit](#page-39-1) function.

### See Also

```
Other utility functions: clip_data(), cut_off_signal(), interpolate_signal(), sampling_rate(),
segment_data(), simulate_new_data()
```
### Examples

```
# 1 min with 80 Hz = 4800 samples
parse_epoch_string('1 min', sr=80)
# 30 sec with 30 Hz = 900 samples
```
parse\_epoch\_string('30 sec', sr=30)

# 1 hour with 1 Hz = 3600 samples parse\_epoch\_string('1 hour', sr=1)

# 1 day with 10 Hz = 864000 samples parse\_epoch\_string('1 day', sr=10)

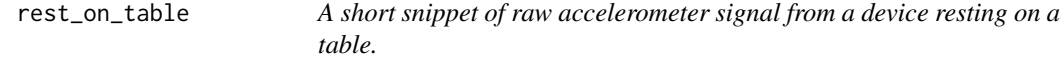

### Description

The dataset includes accelerometer data sampled at 80Hz and 6g. This data is used to derive the thresholding.

### Usage

rest\_on\_table

### Format

A data frame with 5000 rows and 4 variables:

### HEADER\_TIME\_STAMP The timestamp of raw accelerometer data, in POSIXct

X The x axis value of raw accelerometer data, in number

Y The x axis value of raw accelerometer data, in number

Z The x axis value of raw accelerometer data, in number

### Source

<https://github.com/mHealthGroup/MIMSunit/>

sample\_raw\_accel\_data *Sample raw accelerometer data*

### Description

A raw accelerometer data file contains treadmill data collected from a human subject.

#### Usage

sample\_raw\_accel\_data

### Format

A data frame with 480 rows and 4 variables:

### HEADER\_TIME\_STAMP Timestamp, in POSIXct

- X X axis values, in number
- Y Y axis values, in number
- Z Z axis values, in number

### Source

<https://github.com/mHealthGroup/MIMSunit/>

<span id="page-43-0"></span>

<span id="page-44-1"></span><span id="page-44-0"></span>

#### Description

sampling\_rate estimates the sampling rate based on the average time intervals between adjacent samples for the input multi-channel signal.

#### Usage

```
sampling_rate(df)
```
#### Arguments

df dataframe. Input dataframe of the multi-channel signal. The first column is the timestamps in POSXlct format and the following columns are accelerometer values.

### Details

This function accepts a dataframe of multi-channel signal, computes the duration of the sequence, and gets the sampling rate by dividing the number of samples by it.

#### Value

number. The estimated sampling rate in Hz.

#### How is it used in MIMS-unit algorithm?

This function is a utility function that was used in various part in the algorithm whenever we need to know the sampling rate.

#### See Also

Other utility functions: [clip\\_data\(](#page-6-1)), [cut\\_off\\_signal\(](#page-13-1)), [interpolate\\_signal\(](#page-37-1)), [parse\\_epoch\\_string\(](#page-41-1)), [segment\\_data\(](#page-45-1)), [simulate\\_new\\_data\(](#page-49-1))

### Examples

```
# Get the test data
df = sample_raw_accel_data
# Default sampling rate is 80Hz
sampling_rate(df)
# Downsample to 30Hz
```
output = bandlimited\_interp(df, 80, 30) sampling\_rate(output)

```
# Upsampling to 100Hz
output = bandlimited_interp(df, 80, 100)
sampling_rate(output)
```
<span id="page-45-1"></span>segment\_data *Segment input dataframe into windows as specified by breaks.* segment\_data *segments the input sensor dataframe into epoch windows with length specified in breaks.*

### Description

This function accepts a dataframe of multi-channel signal, segments it into epoch windows with length specified in breaks.

#### Usage

segment\_data(df, breaks, st = NULL)

#### **Arguments**

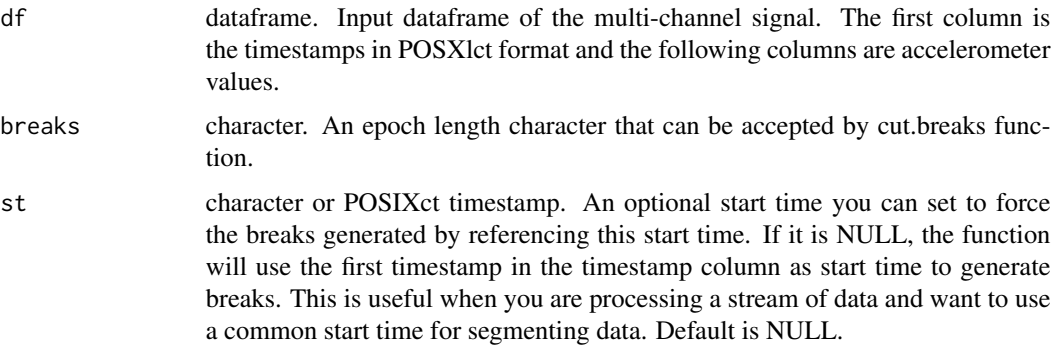

#### Value

dataframe. The same format as the input dataframe, but with an extra column "SEGMENT" in the end specifies the epoch window a sample belongs to.

#### How is it used in MIMS-unit algorithm?

This function is a utility function that was used in various part in the algorithm whenever we need to segment a dataframe, e.g., before aggregating values over epoch windows.

### See Also

Other utility functions: [clip\\_data\(](#page-6-1)), [cut\\_off\\_signal\(](#page-13-1)), [interpolate\\_signal\(](#page-37-1)), [parse\\_epoch\\_string\(](#page-41-1)), [sampling\\_rate\(](#page-44-1)), [simulate\\_new\\_data\(](#page-49-1))

<span id="page-45-0"></span>

### <span id="page-46-0"></span>sensor\_orientations 47

#### Examples

```
# Use sample data
df = sample_raw_accel_data
# segment data into 1 minute segments
output = segment_data(df, "1 min")
# check the 3rd segment, each segment would have 1 minute data
summary(output[output['SEGMENT'] == 3,])
# segment data into 15 second segments
output = segment_data(df, "15 sec")
# check the 1st segment, each segment would have 15 second data
summary(output[output['SEGMENT'] == 1,])
# segment data into 1 hour segments
output = segment_data(df, "1 hour")
# because the input data has only 15 minute data
# there will be only 1 segment in the output
unique(output['SEGMENT'])
summary(output)
# use manually set start time
output = segment_data(df, "15 sec", st='2016-01-15 10:59:50.000')
# check the 1st segment, because the start time is 10 seconds before the
# start time of the actual data, the first segment will only include 5 second
# data.
summary(output[output['SEGMENT'] == 1,])
```
<span id="page-46-1"></span>sensor\_orientations *Estimates sensor orientation*

#### **Description**

sensor\_orientations estimates the orientation angles for the input multi-channel accelerometer signal. The input signal can be from devices of any sampling rate and dynamic range. Please refer to function [compute\\_orientation](#page-8-1) for the implementation of the estimation algorithm.

### Usage

```
sensor_orientations(
 df,
 before_df = NULL,
 after_df = NULL,epoch = "5 sec",dynamic_range,
```
<span id="page-47-0"></span> $st = NULL$  $\lambda$ 

### Arguments

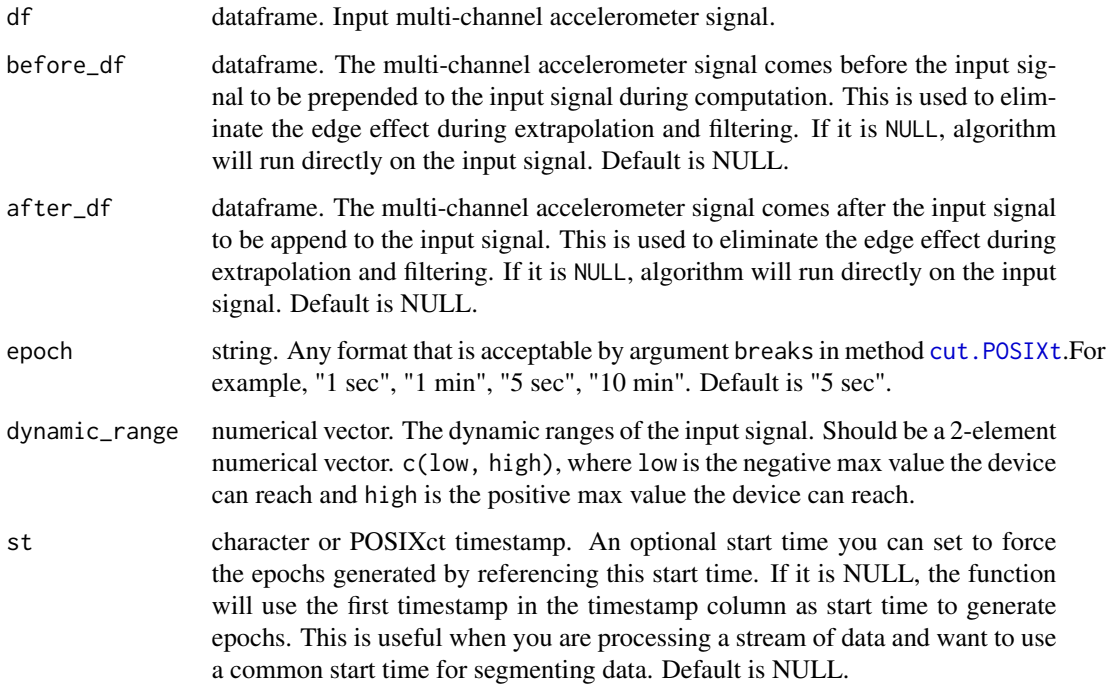

### Value

dataframe. The orientation dataframe. The first column is the start time of each epoch in POSIXct format. The second to fourth columns are the orientation angles.

### How is it used in MIMS-unit algorithm?

This is not included in the official MIMS-unit algorithm nor the manuscript, but we found it is useful to know the sensor orientations in addition to the summary of movement.

### Note

This function interpolates and extrapolates the signal before estimating the orientation angles.

before\_df and after\_df are often set when the accelerometer data are divided into files of smaller chunk.

### See Also

Other Top level API functions: [custom\\_mims\\_unit\(](#page-10-1)), [mims\\_unit\(](#page-39-1)), [shiny\\_app\(](#page-48-1))

#### <span id="page-48-0"></span>shiny\_app 49

### Examples

```
# Use sample data for testing
df = sample_raw_accel_data
# compute sensor orientation angles
sensor_orientations(df, epoch = '2 sec', dynamic_range=c(-8, 8))
# compute sensor orientation angles with different epoch length
output = sensor_orientations(df, epoch = '1 sec', dynamic_range=c(-8, 8))
head(output)
```
<span id="page-48-1"></span>shiny\_app *Run shiny app to compute MIMSunit values from files*

### Description

shiny\_app runs a local shiny app that provides a user friendly interface to compute mims unit values from files stored in mhealth or actigraph format.

### Usage

```
shiny_app(options = list())
```
### Arguments

options The options passed to [shinyApp](#page-0-0).

### How is it used in MIMS-unit algorithm?

This provides a user friendly graphical interface to load local files, call [mims\\_unit\\_from\\_files](#page-39-2) and display the results as an interactive graph.

### See Also

Other Top level API functions: [custom\\_mims\\_unit\(](#page-10-1)), [mims\\_unit\(](#page-39-1)), [sensor\\_orientations\(](#page-46-1))

### **Examples**

## Not run: shiny\_app()

## End(Not run)

<span id="page-49-1"></span><span id="page-49-0"></span>

### Description

simulate\_new\_data simulate new data based on the given multi-channel accelerometer data, a new dynamic range and a new sampling rate.

#### Usage

simulate\_new\_data(old\_data, new\_range, new\_sr)

### Arguments

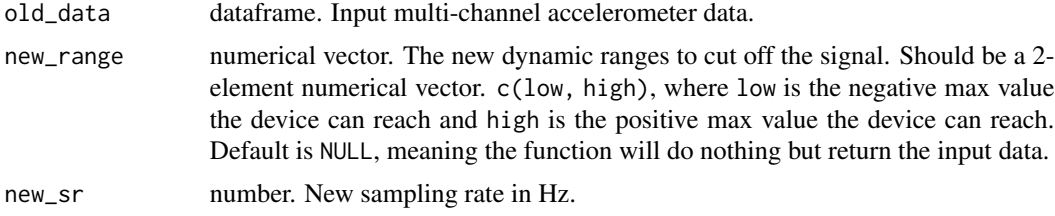

#### Details

This function simulates the data from a new device based on the signal from a baseline device. It first changes the sampling rate using function [interpolate\\_signal](#page-37-1), and then changes the dynamic range using function [cut\\_off\\_signal](#page-13-1).

### How is it used in MIMS-unit algorithm?

This function is a utility function that is used to simulate new devices with different sampling rates and dynamic ranges during algorithm validation.

### See Also

```
Other utility functions: clip_data(), cut_off_signal(), interpolate_signal(), parse_epoch_string(),
sampling_rate(), segment_data()
```

```
# Use sample data for testing
df = sample_raw_accel_data
# Show df
illustrate_signal(df, range=c(-8, 8))
# simulate new data by changing range and sampling rate
new_df = simulate_new_data(df, new_range=c(-2, 2), new_sr = 30)
```

```
# Show new df
illustrate_signal(new_df, range=c(-2, 2))
```
<span id="page-50-1"></span>sum\_up *Sum of multi-channel signal.*

### Description

sum\_up computes the sum up value for each sample (row) of a multi-channel signal.

### Usage

sum\_up(df, axes = NULL)

#### Arguments

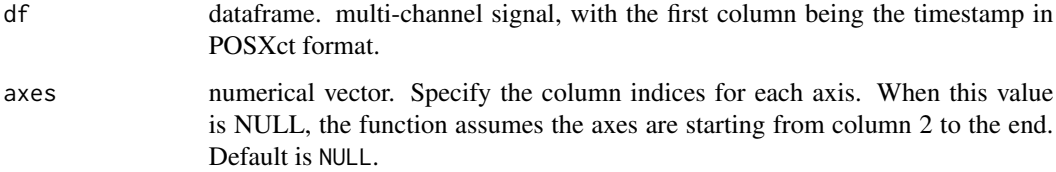

### Details

This function takes a dataframe of a multi-channel signal as input, and then computes the sum of each row and returns a transformed dataframe with two columns.

### Value

dataframe. The transformed dataframe will have the same number of rows as input dataframe but only two columns, with the first being timestamps and second being the sum up values.

#### How is it used in MIMS-unit algorithm?

This function is used to combine MIMS-unit values on each axis into a single value after aggregating over each epoch using [aggregate\\_for\\_mims](#page-2-1).

### See Also

[vector\\_magnitude](#page-51-1)

Other transformation functions: [compute\\_orientation\(](#page-8-1)), [vector\\_magnitude\(](#page-51-1))

### <span id="page-51-0"></span>Examples

```
# Use the first 10 rows of the sample data as an example
df = sample_raw_accel_data[1:10,]
df
# By default, the function will assume columns starting from 2 to be axial
# values.
sum_up(df)
# Or, you may specify the column indices yourself
sum_up(df, axes=c(2,3,4))# Or, if you only want to consider x and y axes
sum_up(df, axes=c(2,3))# Or, just return the chosen column
sum_up(df, axes=c(2))
```
<span id="page-51-1"></span>vector\_magnitude *Vector magnitude of multi-channel signal.*

#### Description

vector\_magnitude computes the vector magnitude value for each sample (row) of a multi-channel signal.

### Usage

```
vector_magnitude(df, axes = NULL)
```
#### Arguments

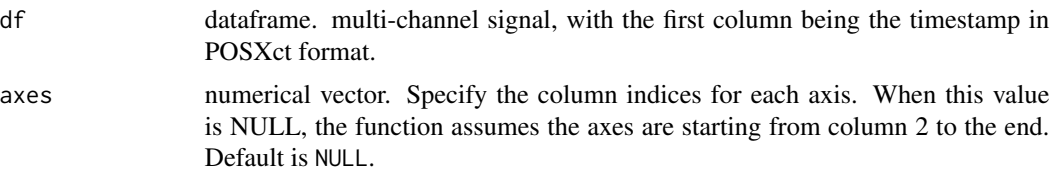

### Details

This function takes a dataframe of a multi-channel signal as input, and then computes the 2-norm (vector magnitude) for each row and returns a transformed dataframe with two columns.

#### Value

dataframe. The transformed dataframe will have the same number of rows as input dataframe but only two columns, with the first being timestamps and second being the vector magnitude values.

### <span id="page-52-0"></span>How is it used in MIMS-unit algorithm?

This function is not used in the released version of MIMS-unit algorithm, but was used to compare the alternative [sum\\_up](#page-50-1) method when combining MIMS-unit values on each axis into a single value.

#### See Also

#### [sum\\_up](#page-50-1)

Other transformation functions: [compute\\_orientation\(](#page-8-1)), [sum\\_up\(](#page-50-1))

```
# Use the first 10 rows of the sample data as an example
df = sample_raw_accel_data[1:10,]
df
# By default, the function will assume columns starting from 2 to be axial
# values.
vector_magnitude(df)
# Or, you may specify the column indices yourself
vector_magnitude(df, axes=c(2,3,4))
# Or, if you only want to consider x and y axes
vector_magnitude(df, axes=c(2,3))
```

```
# Or, just return the chosen column
vector_magnitude(df, axes=c(2))
```
# <span id="page-53-0"></span>**Index**

∗ File I/O functions export\_to\_actilife, [16](#page-15-0) import\_actigraph\_count\_csv, [25](#page-24-0) import\_actigraph\_csv, [27](#page-26-0) import\_actigraph\_csv\_chunked, [29](#page-28-0) import\_actigraph\_meta, [31](#page-30-0) import\_activpal3\_csv, [32](#page-31-0) import\_enmo\_csv, [34](#page-33-0) import\_mhealth\_csv, [35](#page-34-0) import\_mhealth\_csv\_chunked, [36](#page-35-0) ∗ Top level API functions custom\_mims\_unit, [11](#page-10-0) mims\_unit, [40](#page-39-0) sensor\_orientations, [47](#page-46-0) shiny\_app, [49](#page-48-0) ∗ aggregate functions aggregate\_for\_mims, [3](#page-2-0) aggregate\_for\_orientation, [4](#page-3-0) ∗ datasets conceptual\_diagram\_data, [10](#page-9-0) cv\_different\_algorithms, [15](#page-14-0) edge\_case, [16](#page-15-0) measurements\_different\_devices, [39](#page-38-0) rest\_on\_table, [43](#page-42-0) sample\_raw\_accel\_data, [44](#page-43-0) ∗ extrapolation related functions extrapolate, [18](#page-17-0) extrapolate\_rate, [19](#page-18-0) ∗ filtering functions bandlimited\_interp, [6](#page-5-0) iir, [22](#page-21-0) ∗ transformation functions compute\_orientation, [9](#page-8-0) sum\_up, [51](#page-50-0) vector\_magnitude, [52](#page-51-0) ∗ utility functions clip\_data, [7](#page-6-0) cut\_off\_signal, [14](#page-13-0) interpolate\_signal, [38](#page-37-0)

parse\_epoch\_string, [42](#page-41-0) sampling\_rate, [45](#page-44-0) segment\_data, [46](#page-45-0) simulate\_new\_data, [50](#page-49-0) ∗ visualization functions. generate\_interactive\_plot, [21](#page-20-0) illustrate\_extrapolation, [23](#page-22-0) illustrate\_signal, [24](#page-23-0) aggregate\_for\_mims, [3,](#page-2-0) *[6](#page-5-0)*, *[11](#page-10-0)*, *[40](#page-39-0)*, *[43](#page-42-0)*, *[51](#page-50-0)* aggregate\_for\_orientation, *[4](#page-3-0)*, [4,](#page-3-0) *[9](#page-8-0)*, *[11](#page-10-0)* approxfun, *[38](#page-37-0)* bandlimited\_interp, [6,](#page-5-0) *[22](#page-21-0)* butter, *[22](#page-21-0)* cheby1, *[22](#page-21-0)* clip\_data, [7,](#page-6-0) *[14](#page-13-0)*, *[38](#page-37-0)*, *[43](#page-42-0)*, *[45,](#page-44-0) [46](#page-45-0)*, *[50](#page-49-0)* compute\_orientation, *[4](#page-3-0)*, [9,](#page-8-0) *[47](#page-46-0)*, *[51](#page-50-0)*, *[53](#page-52-0)* conceptual\_diagram\_data, [10](#page-9-0) custom\_mims\_unit, [11,](#page-10-0) *[42](#page-41-0)*, *[48,](#page-47-0) [49](#page-48-0)* cut.POSIXt, *[3](#page-2-0)*, *[5](#page-4-0)*, *[11,](#page-10-0) [12](#page-11-0)*, *[41](#page-40-0)*, *[43](#page-42-0)*, *[48](#page-47-0)* cut\_off\_signal, *[8](#page-7-0)*, [14,](#page-13-0) *[38](#page-37-0)*, *[43](#page-42-0)*, *[45,](#page-44-0) [46](#page-45-0)*, *[50](#page-49-0)* cv\_different\_algorithms, [15](#page-14-0) edge\_case, [16](#page-15-0) ellip, *[22](#page-21-0)* export\_to\_actilife, [16,](#page-15-0) *[26](#page-25-0)*, *[28](#page-27-0)*, *[30](#page-29-0)*, *[32](#page-31-0)[–36](#page-35-0)* extrapolate, *[5](#page-4-0)*, *[11](#page-10-0)*, *[18](#page-17-0)*, [18,](#page-17-0) *[20](#page-19-0)*, *[23](#page-22-0)*, *[38](#page-37-0)*, *[40](#page-39-0)* extrapolate\_rate, *[19](#page-18-0)*, [19](#page-18-0) extrapolate\_single\_col, *[18](#page-17-0)* extrapolate\_single\_col *(*extrapolate*)*, [18](#page-17-0) generate\_interactive\_plot, [21,](#page-20-0) *[24,](#page-23-0) [25](#page-24-0)* iir, *[4](#page-3-0)*, *[7](#page-6-0)*, *[11](#page-10-0)*, [22,](#page-21-0) *[40](#page-39-0)*

illustrate\_extrapolation, *[21](#page-20-0)*, [23,](#page-22-0) *[25](#page-24-0)* illustrate\_signal, *[21](#page-20-0)*, *[23,](#page-22-0) [24](#page-23-0)*, [24](#page-23-0) import\_actigraph\_count\_csv, *[17](#page-16-0)*, [25,](#page-24-0) *[28](#page-27-0)*, *[30](#page-29-0)*, *[32](#page-31-0)[–36](#page-35-0)* import\_actigraph\_csv, *[17](#page-16-0)*, *[26](#page-25-0)*, [27,](#page-26-0) *[30](#page-29-0)[–36](#page-35-0)*

#### INDEX 55

import\_actigraph\_csv\_chunked , *[17](#page-16-0)* , *[26](#page-25-0)* , *[28](#page-27-0)* , [29](#page-28-0) , *[32](#page-31-0) [–36](#page-35-0)* import\_actigraph\_meta , *[17](#page-16-0)* , *[26](#page-25-0)* , *[28](#page-27-0)* , *[30](#page-29-0)* , [31](#page-30-0) , *[33](#page-32-0) [–36](#page-35-0)* import\_activpal3\_csv , *[17](#page-16-0)* , *[26](#page-25-0)* , *[28](#page-27-0)* , *[30](#page-29-0)* , *[32](#page-31-0)* , [32](#page-31-0) , *[34](#page-33-0) [–36](#page-35-0)* import\_enmo\_csv , *[17](#page-16-0)* , *[26](#page-25-0)* , *[28](#page-27-0)* , *[30](#page-29-0)* , *[32](#page-31-0) , [33](#page-32-0)* , [34](#page-33-0) , *[35](#page-34-0) , [36](#page-35-0)* import\_mhealth\_csv , *[17](#page-16-0)* , *[26](#page-25-0)* , *[28](#page-27-0)* , *[30](#page-29-0)* , *[32](#page-31-0) [–34](#page-33-0)* , [35](#page-34-0) , *[36](#page-35-0)* import\_mhealth\_csv\_chunked , *[17](#page-16-0)* , *[26](#page-25-0)* , *[28](#page-27-0)* , *[30](#page-29-0)* , *[32](#page-31-0) [–35](#page-34-0)* , [36](#page-35-0) interpolate\_signal , *[8](#page-7-0)* , *[14](#page-13-0)* , [38](#page-37-0) , *[43](#page-42-0)* , *[45](#page-44-0) , [46](#page-45-0)* , *[50](#page-49-0)* measurements\_different\_devices, [39](#page-38-0) mims\_unit, [13](#page-12-0), [40](#page-39-0), [43](#page-42-0), [48](#page-47-0), [49](#page-48-0) mims\_unit\_from\_files , *[49](#page-48-0)* mims\_unit\_from\_files *(*mims\_unit *)* , [40](#page-39-0) parse\_epoch\_string , *[8](#page-7-0)* , *[14](#page-13-0)* , *[38](#page-37-0)* , [42](#page-41-0) , *[45](#page-44-0) , [46](#page-45-0)* , *[50](#page-49-0)* resample , *[7](#page-6-0)* rest\_on\_table , [43](#page-42-0) sample\_raw\_accel\_data , [44](#page-43-0) sampling\_rate , *[8](#page-7-0)* , *[14](#page-13-0)* , *[38](#page-37-0)* , *[43](#page-42-0)* , [45](#page-44-0) , *[46](#page-45-0)* , *[50](#page-49-0)* segment\_data , *[8](#page-7-0)* , *[14](#page-13-0)* , *[38](#page-37-0)* , *[43](#page-42-0)* , *[45](#page-44-0)* , [46](#page-45-0) , *[50](#page-49-0)* sensor\_orientations , *[13](#page-12-0)* , *[42](#page-41-0)* , [47](#page-46-0) , *[49](#page-48-0)* shiny\_app , *[13](#page-12-0)* , *[42](#page-41-0)* , *[48](#page-47-0)* , [49](#page-48-0) shinyApp , *[49](#page-48-0)* simulate\_new\_data , *[8](#page-7-0)* , *[10](#page-9-0)* , *[14](#page-13-0)* , *[38](#page-37-0)* , *[43](#page-42-0)* , *[45](#page-44-0) , [46](#page-45-0)* , [50](#page-49-0) splinefun , *[38](#page-37-0)* sum\_up , *[10](#page-9-0)* , *[12](#page-11-0)* , [51](#page-50-0) , *[53](#page-52-0)*

trapz , *[3](#page-2-0)*

vector\_magnitude , *[10](#page-9-0)* , *[12](#page-11-0)* , *[51](#page-50-0)* , [52](#page-51-0)